# **IP, MAC, Enderezo IP, switch, router, porto, NAT, ...**

- Para configurar os interfaces de rede, neste curso, non é preciso dominar toda a pila de protocolos do estándar OSI ([http://es.wikipedia.org/wiki/Modelo\\_OSI](http://es.wikipedia.org/wiki/Modelo_OSI)), mais si que hai que ter uns coñecementos básicos de enderezos MAC, IP, ponte (switch) e NAT.
- Para iso basearémonos no material de redes elaborado por:
- Profesor [Jesús Arribi](https://manuais.iessanclemente.net/index.php/Usuario:Arribi): [Redes de área\\_local](https://manuais.iessanclemente.net/index.php/Redes_de_%C3%A1rea_local)
- Profesores [Antonio de Andrés Lema](https://manuais.iessanclemente.net/index.php/Usuario:Antonio) e [Carlos Carrión Álvarez](https://manuais.iessanclemente.net/index.php/Usuario:Carrion): [Modelo OSI / TCP-IP](https://manuais.iessanclemente.net/index.php/Modelo_OSI_/_TCP-IP)

Para seguir este curso non é preciso dominar todo o material anterior. Co cal, irase indicando en cada momento que partes é necesario dominar para continuar co curso.

## **Sumario**

- [1](#page-0-0) [Modelo de Referencia OSI](#page-0-0)
	- ◆ [1.1](#page-2-0) [Similitudes co sistema postal](#page-2-0)
	- ♦ [1.2](#page-3-0) [Interfaces, servizos e entidades](#page-3-0)
	- ♦ [1.3](#page-8-0) [Intercambio de Información. Encapsulación](#page-8-0)
	- ♦ [1.4](#page-15-0) [Afondar máis nas xeneralidades do modelo OSI](#page-15-0)
- [2](#page-15-1) [Modelo TCP/IP](#page-15-1)
	- ♦ [2.1](#page-16-0) [Afondar máis nas xeneralidades do estándar TCP/IP](#page-16-0)
- [3](#page-16-1) [Nivel de enlace](#page-16-1)
	- ♦ [3.1](#page-18-0) [Formato da trama](#page-18-0)
	- ♦ [3.2](#page-20-0) [Electrónica de rede que permite intercambio de tramas](#page-20-0)
	- ♦ [3.3](#page-22-0) [Afondar máis no nivel de enlace](#page-22-0)
- [4](#page-22-1) [Nivel de rede](#page-22-1)
	- ♦ [4.1](#page-23-0) [Formato dun datagrama, paquete-IP](#page-23-0)
	- ♦ [4.2](#page-25-0) [Enderezos IP](#page-25-0)
	- ♦ [4.3](#page-27-0) [Máscara de subrede](#page-27-0)
	- ♦ [4.4](#page-30-0) [Electrónica de rede para intercambio de paquetes: routers/encamiñadores](#page-30-0)
	- ♦ [4.5](#page-34-0) [Relacionar enderezos-IPs con enderezos-MACs: ARP](#page-34-0)
	- ♦ [4.6](#page-37-0) [Afondar máis no nivel de Rede](#page-37-0)
- [5](#page-37-1) [Nivel transporte](#page-37-1)
	- ♦ [5.1](#page-40-0) [Portos e conexións](#page-40-0)
	- ♦ [5.2](#page-41-0) [Segmento TCP](#page-41-0)
	- ♦ [5.3](#page-42-0) [Afondar máis no nivel de transporte](#page-42-0)
- [6](#page-42-1) [NAT, Network Address Traslation](#page-42-1)
- [7](#page-45-0) [Material complementario](#page-45-0)

# <span id="page-0-0"></span>**Modelo de Referencia OSI**

- A continuación farase unha síntese do funcionamento do Modelo OSI.
- Para afondar no seu coñecemento indicaranse ao final enlaces para tal fin.
- Até o ano 84 cada fabricante de redes creaba os seus propios dispositivos de rede e os protocolos de comunicación asociados a estes, de xeito que chegou un momento en que non se podían interconectar dispositivos de distintos fabricantes entre si, nin, ás veces, do mesmo fabricante.
- Para resolver ese problema a **Organización de Estándares Internacionais** [\(ISO\)](http://es.wikipedia.org/wiki/Organizaci%C3%B3n_Internacional_de_Normalizaci%C3%B3n) creou o sistema de **Interconexión de Sistemas Abertos** (OSI: [http://es.wikipedia.org/wiki/Modelo\\_OSI](http://es.wikipedia.org/wiki/Modelo_OSI))

# OSI - TGP/IP

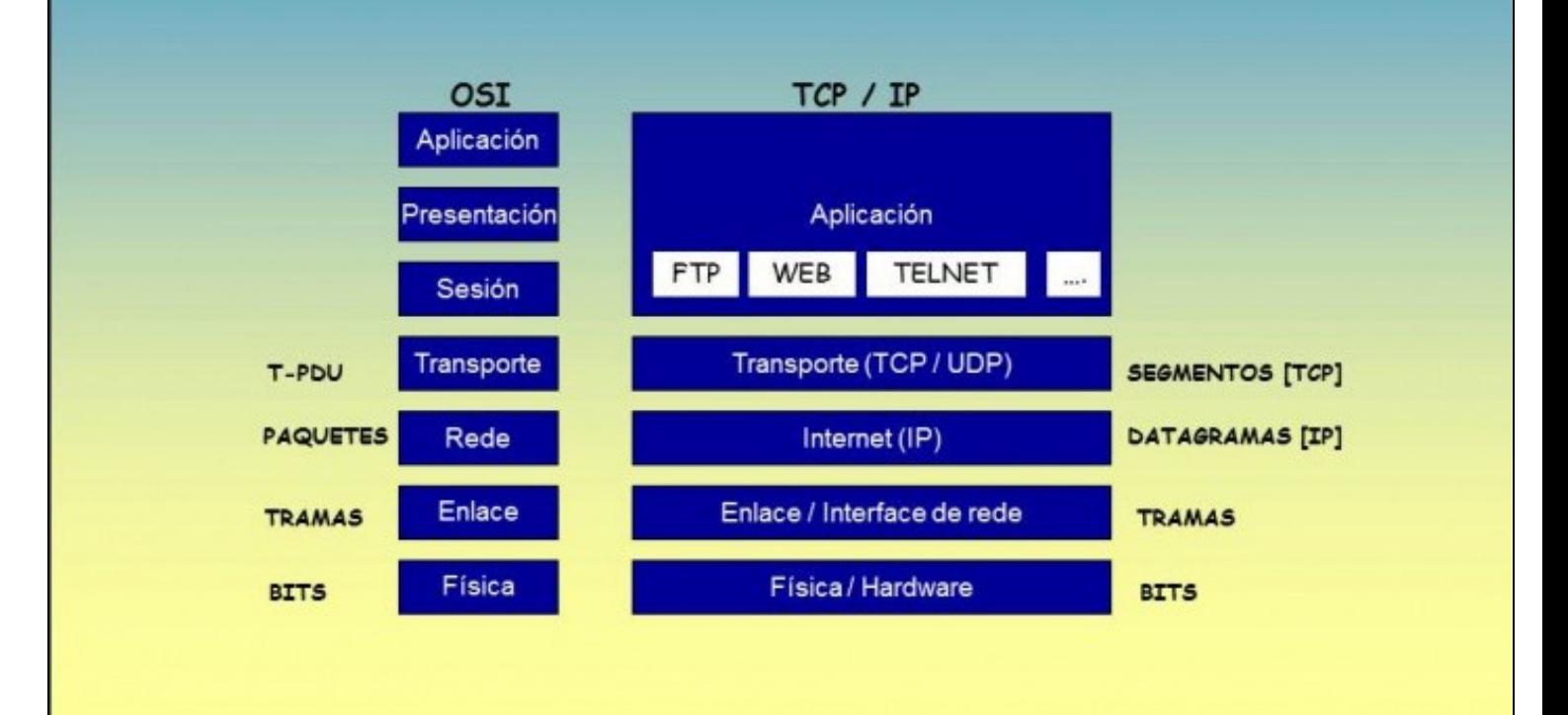

- O modelo OSI ten sete niveis. Os principios para o establecemento dos sete niveis foron os seguintes:
- 1. Un nivel crearase en situacións nas que se precise un grado diferente de abstracción.
- 2. Cada nivel deberá efectuar unha función ben definida.
- 3. A función que realizará cada nivel deberá seleccionarse coa intención de definir protocolos normalizados internacionalmente.
- 4. Os límites dos niveis deberán seleccionarse tomando en conta a minimización de fluxo de información a través dos interfaces.
- O número de niveis deberá ser o suficientemente grande para que funcións diferentes non teñan que poñerse xuntas nun mesmo nivel e, por 5. outra banda, tamén deberá ser o suficientemente pequeno para que a súa arquitectura non chegue a ser difícil de manexar.
- Observar como se chama a información que intercambia cada nivel co seu homólogo (bits, tramas, paquetes en OSI (datagramas en TCP/IP), etc).

#### **Similitudes co sistema postal**

<span id="page-2-0"></span>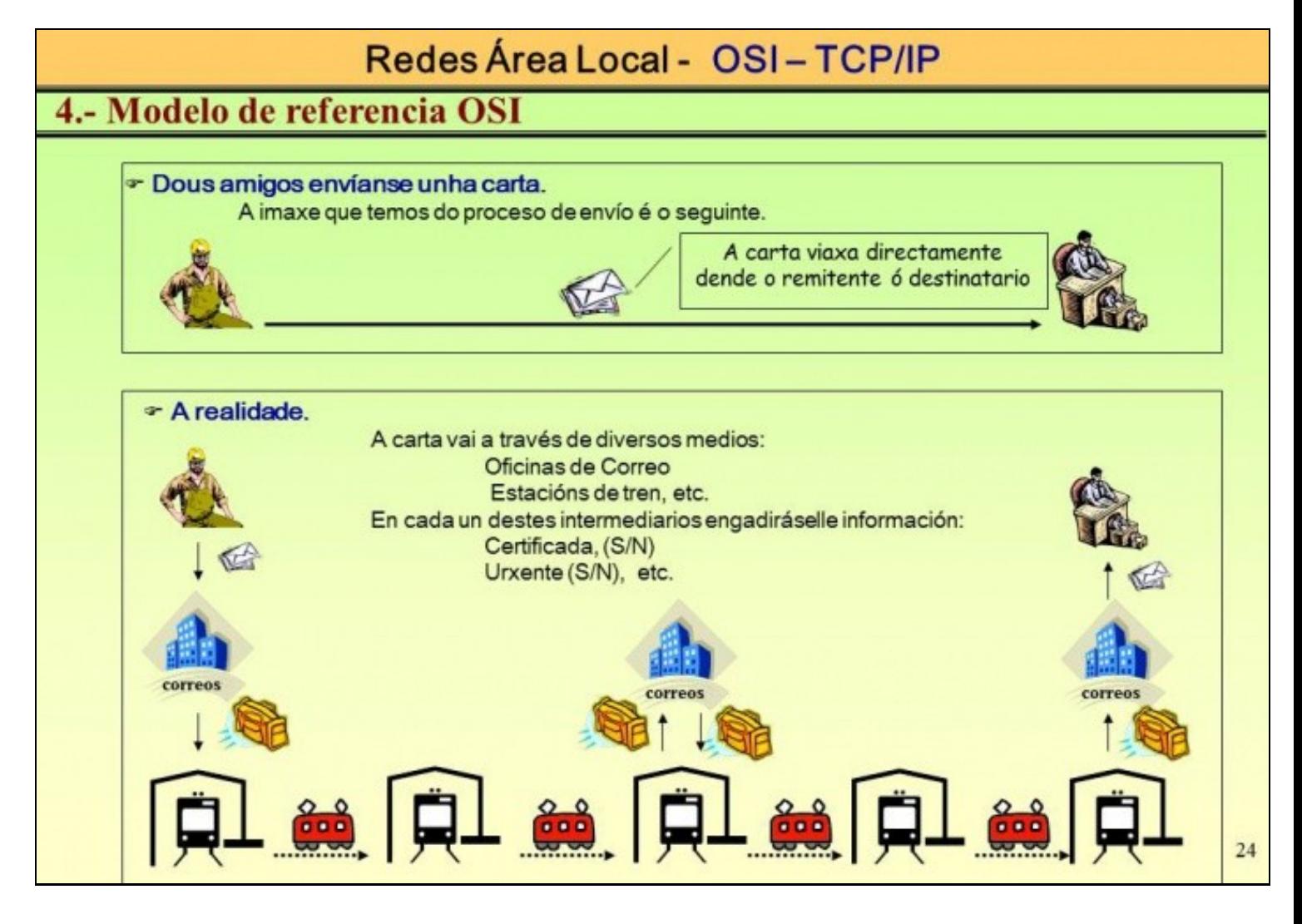

- Observar a diferente percepción que teñen o emisor e o receptor dunha carta fronte ao que realmente acaece, para que esa carta viaxe dende un punto orixe ao punto destino.
- Observar como as funcións a realizar son distintas en cada nivel: oficina de correos, estación de tren, etc.

#### <span id="page-3-0"></span>**Interfaces, servizos e entidades**

• **Interface**

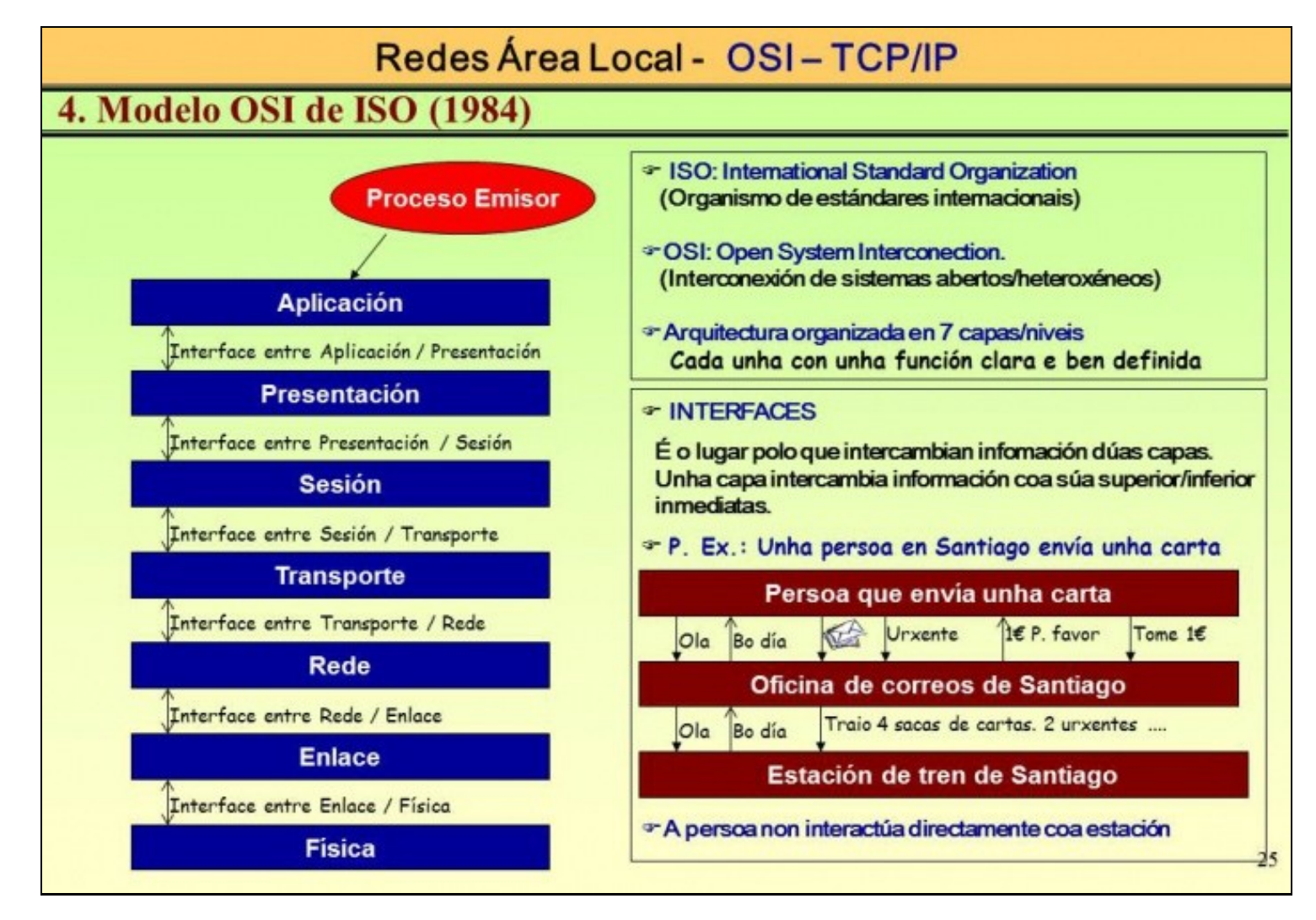

- Un interface é o lugar entre dúas capas ou niveis polo cal intercambian información.
- **Servizos**

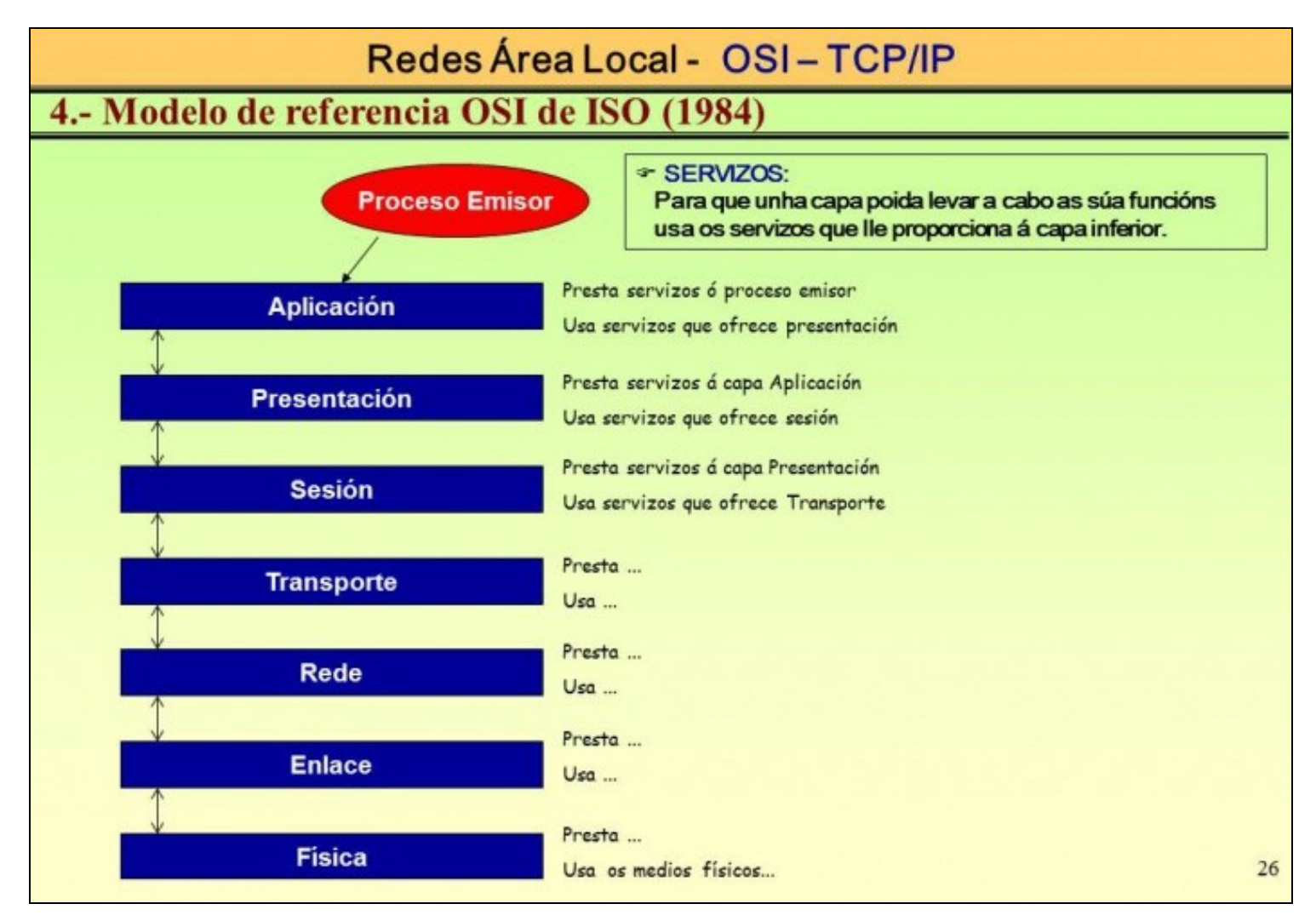

• Unha capa/nivel (N) ofrece uns servizos á capa superior (N+1) e ao mesmo tempo usa os servizos da capa/nivel inferior (N-1)

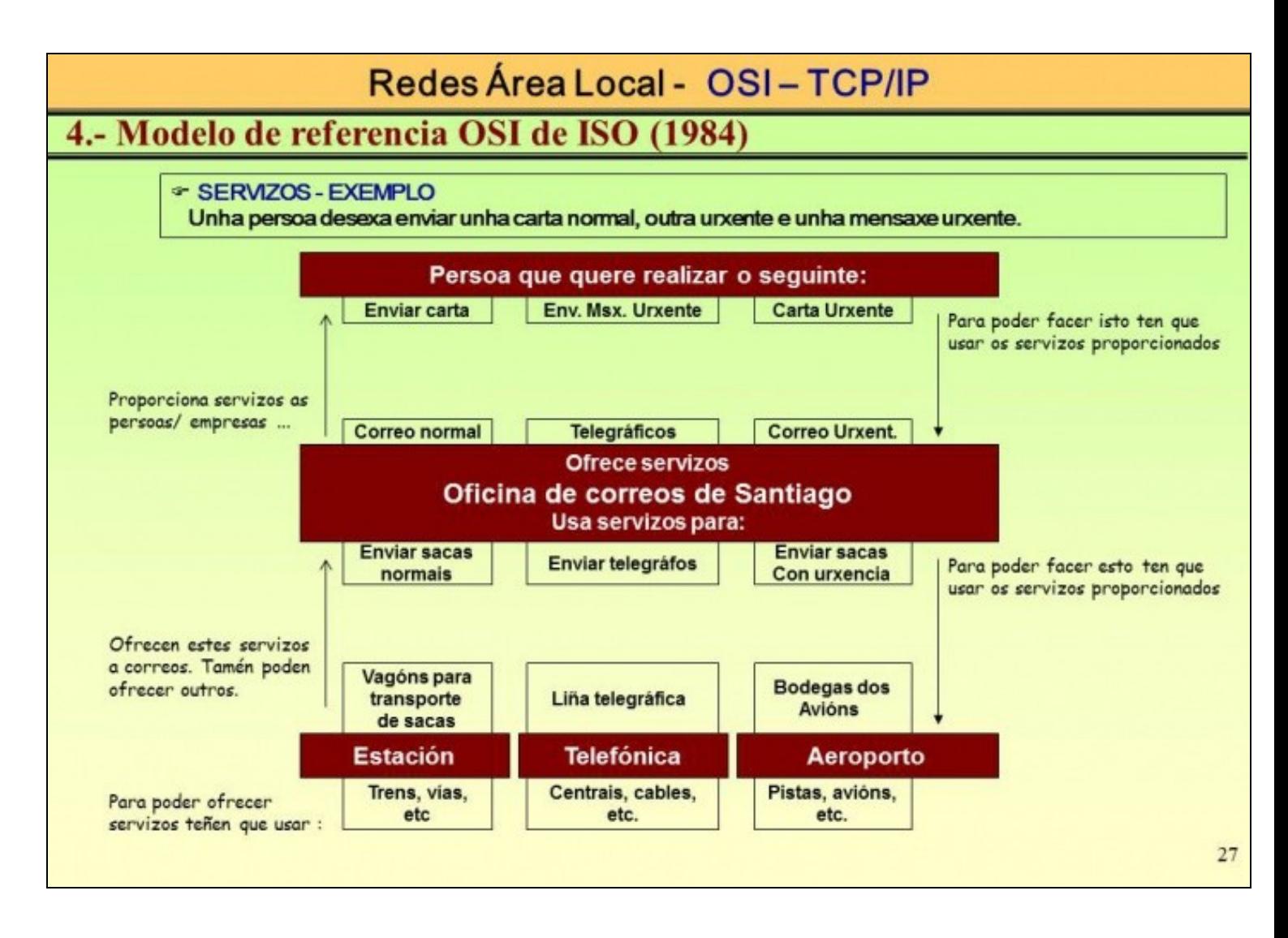

- Neste exemplo postal: unha oficina oferta varios servizos aos seus usuarios, ao mesmo tempo esta oficina usa servizos dunha capa inferior para poder levar a cabo as súas funcións.
- **Entidades**

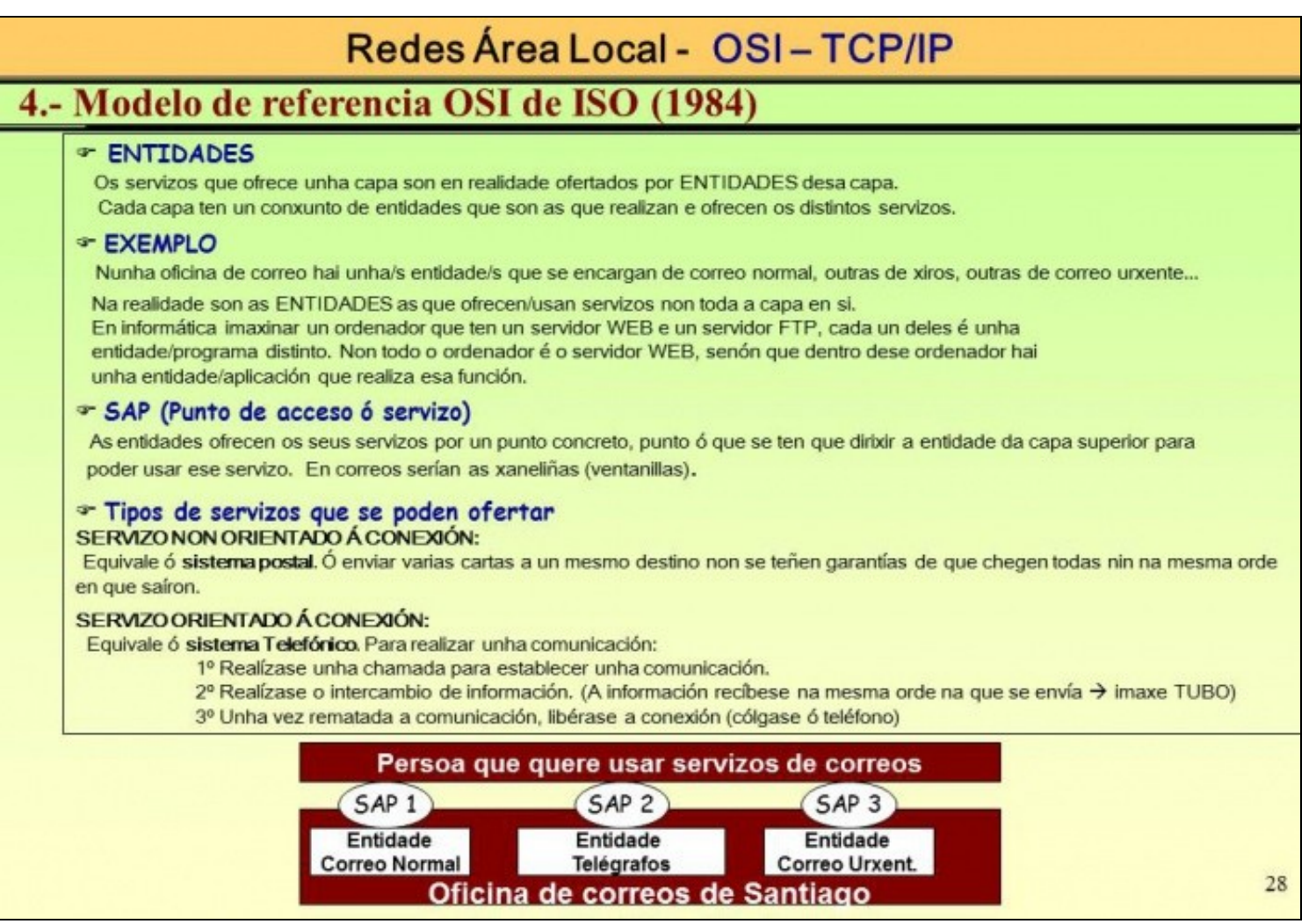

Na realidade, quen ofrece os servizos é un elemento dentro dunha capa, ese elemento chámase **Entidade**. Por exemplo, unha oficina de • correos terá varias entidades ofrecendo diversos servizos (telegramas, paquetes, correo normal, etc). Cada entidade ten uns recursos asignados e unhas funcións claras. Ademais cada entidade ten un ou varios **SAPs** (Punto de acceso ao servizo) distintos das outras entidades. Eses SAPs, nunha oficina de correo, son as ventaniñas do mostrador da oficina de correos. Por eses SAPs é por onde se ofrecen os servizos á capa superior, neste caso aos usuarios das oficinas de correos.

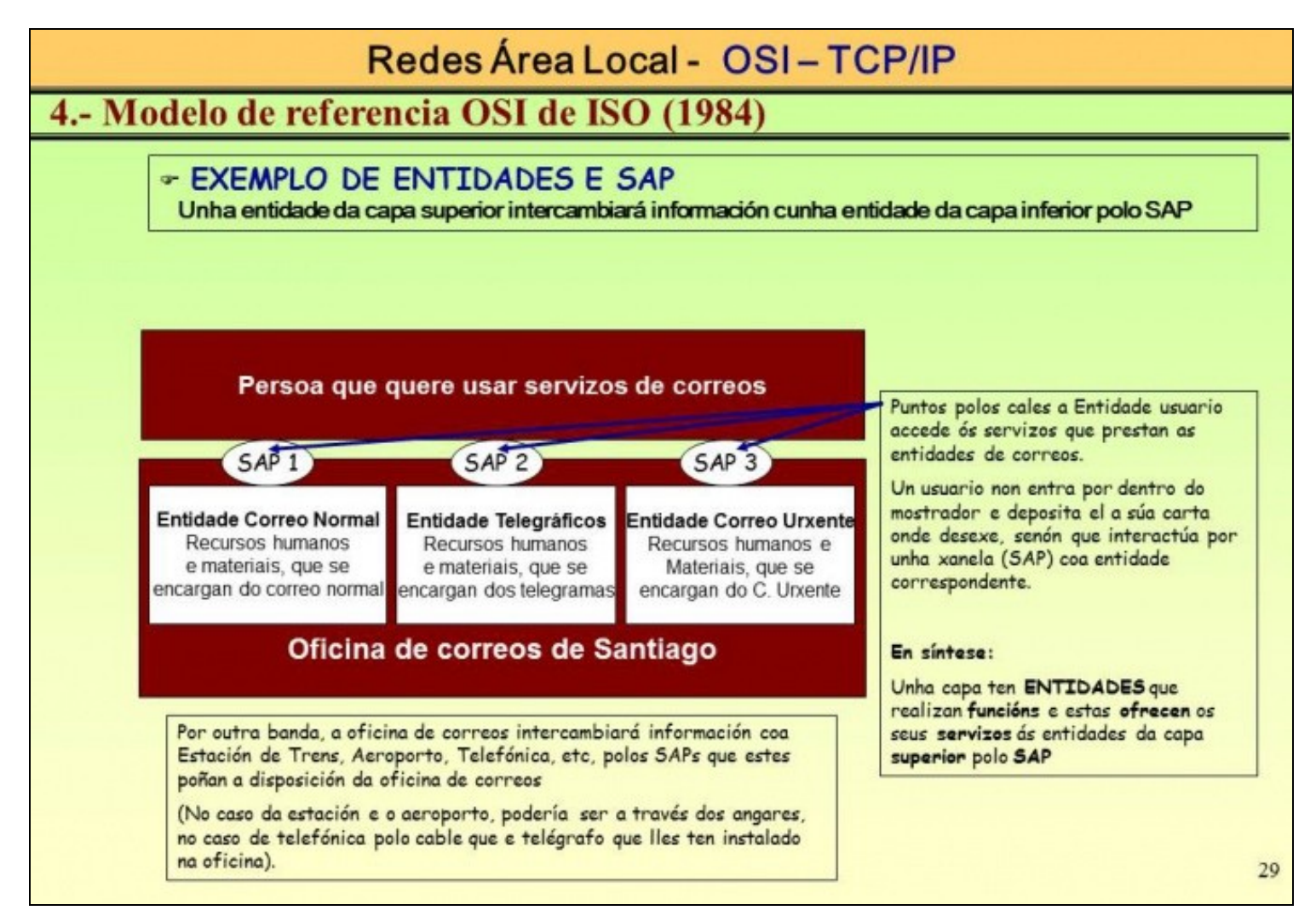

- Exemplo da interrelación entre SAPs e Entidades.
- Exemplos en informática, vaise usar, por exemplo, o nivel de aplicación para explicalo:
	- Un ordenador que sexa servidor WEB, DNS, DHCP, FTP, é o mesmo ordenador (é o equivalente a unha oficina de correos) pero el ♦ mesmo ten distintas entidades, cada unha realizando unha función distinta e cuns recursos propios (RAM, Disco, tarxetas de rede) e que esta ofrecendo os seus servizos neste caso por uns SAPs (interfaces) chamados **portos**, por exemplo a *"ventaniña"* (porto, SAP, interface) pola que atende o servidor web *chámase "porto 80"*. Cada un dos servizos anteriores ten asignado un porto: [http://es.wikipedia.org/wiki/Anexo:Números\\_de\\_puerto](http://es.wikipedia.org/wiki/Anexo:N�meros_de_puerto) .

#### <span id="page-8-0"></span>**Intercambio de Información. Encapsulación**

- **Entidade par**: dúas entidades que están na mesma capa, pero en distintos ordenadores.
- **Intercambio de información:** prodúcese entre entidades pares (por exemplo, un navegador web contra un servidor web, non un navegador web contra a tarxeta de rede)
- **Protocolos**: rexen a forma en que se establece a comunicación entre entidades pares. O exemplo anterior sería o protocolo **http** (Hypertext Transfer Protocol <http://es.wikipedia.org/wiki/Http>).

# Redes Área Local - OSI-TCP/IP 4.- Modelo de referencia OSI de ISO (1984)

# \* SÍNTESE DO PROCESO DE TRANSMISIÓN, ENTIDADES PARES e PROTOCOLOS

Entidades PAR son dúas entidades na mesma capa e en distinta máquina. (P.ex. Secretaría con Secretaría). Protocolos: son as normas/regrasque establece cada entidade par para comunicarse entre elas.

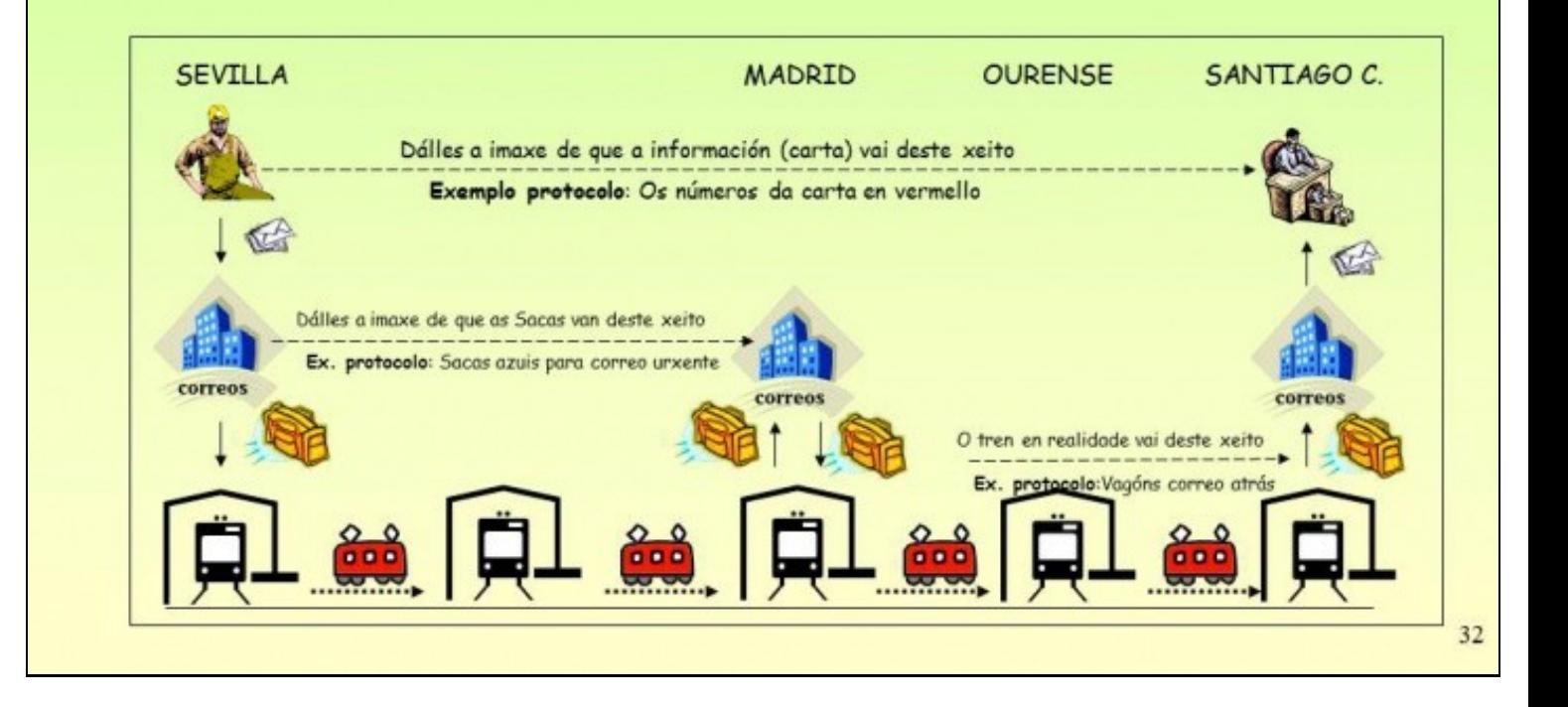

• Observar, no caso postal, que regras estableceron entre si cada par de "entidades pares", para levar a comunicación entre eles. Esas normas son os protocolos.

#### • **Encapsulación**

Proceso polo que a unha entidade dunha capa (N) recolle a información dunha entidade do nivel superior (N+1) e ademais engádelle • información propia da capa N para poder intercambiala coa súa entidade par e que esta poida procesala. Entre outras cousas engádelle o enderezo da entidade orixe e o enderezo da entidade destino do nivel N.

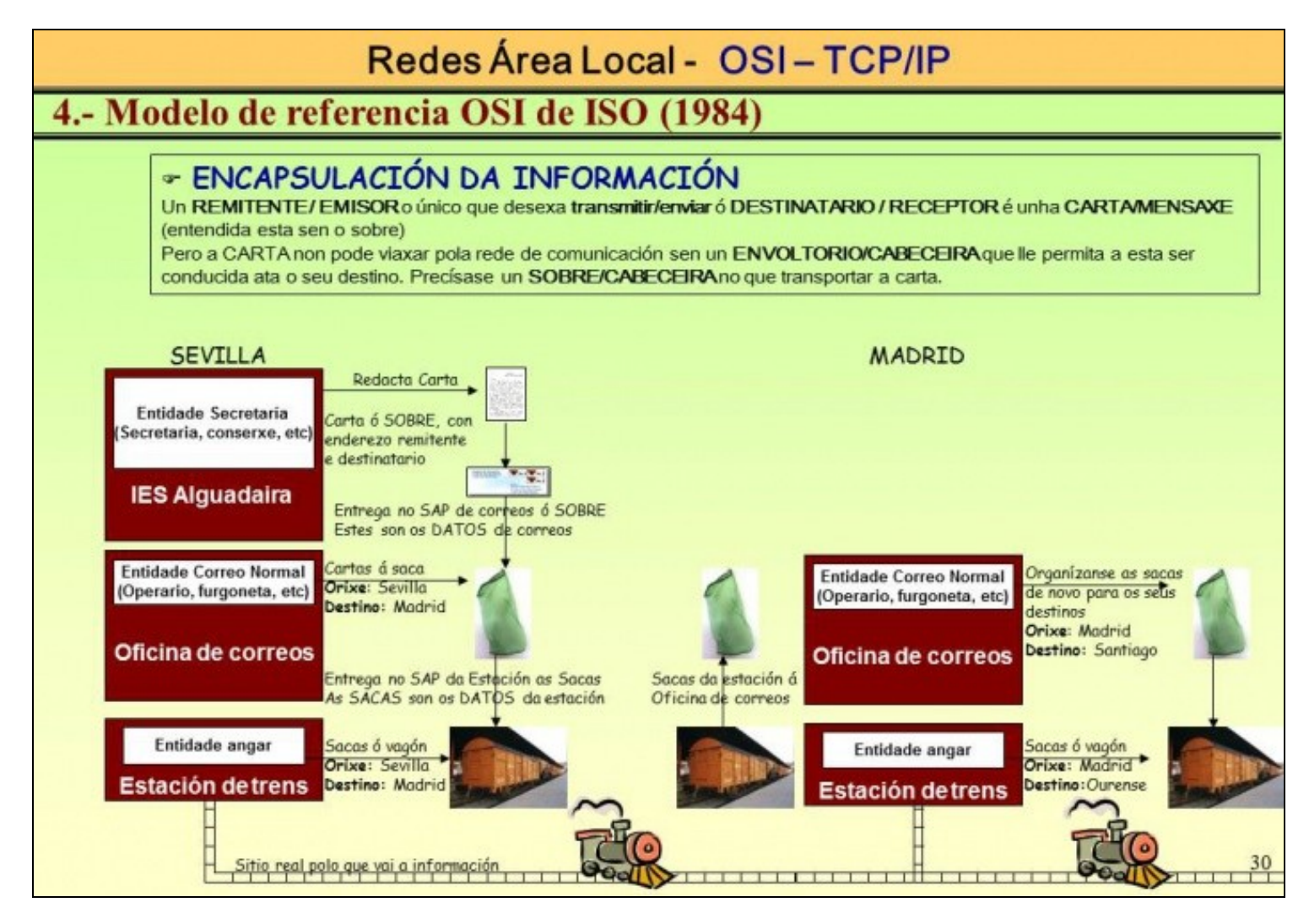

- Observar como o obxecto da comunicación entre dúas persoas, unha carta, vaise encapsulando a medida que descende por cada una das capas. Ademais en cada capa engádense enderezos orixe e destino:
	- ♦ O secretario do IES orixe introduce a carta nun sobre engade os enderezos orixe e destino finais (extremos).
	- Na oficina postal orixe, o sobre métese nunha saca: enderezo oficina orixe e oficina destino (que pode ser a final ou unha ♦ intermedia)
- Na estación ferroviaria orixe, a saca métese nun vagón: estación orixe e estación destino (esta pode ser final ou unha intermedia)

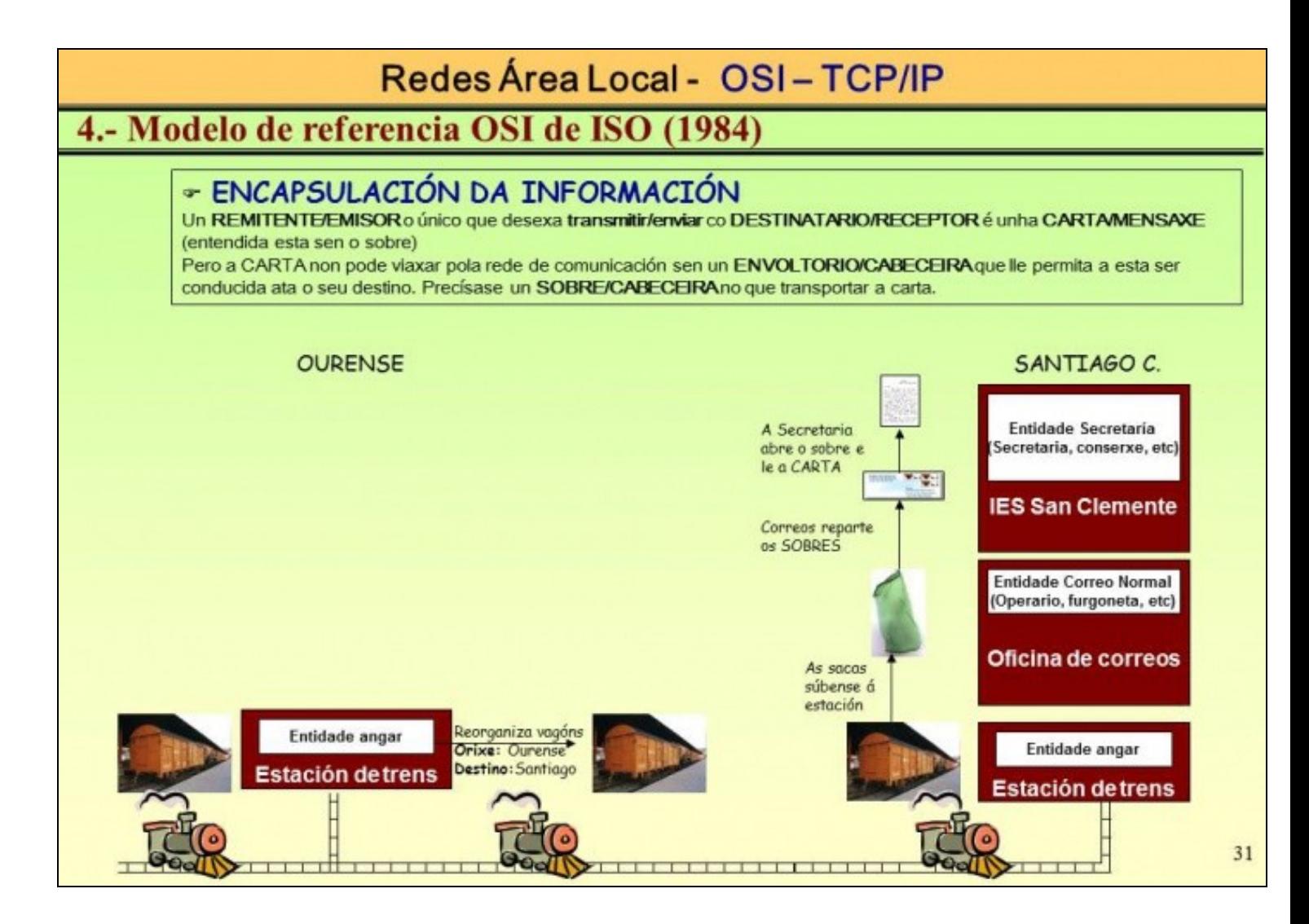

• Nos pasos intermedios vaise desencapsulando e volvendo a encapsular até chegar ao destino. No destino desencapsúlase: do vagón extráense as sacas que van para a oficina de correos. Da saca extráese o sobre/carta que vai para o IES de destino. No IES de destino o sobre/carta entrégaselle ao Secretario, e este ábrea finalmente. Dentro está a carta que lle enviou a súa entidade par do IES orixe.

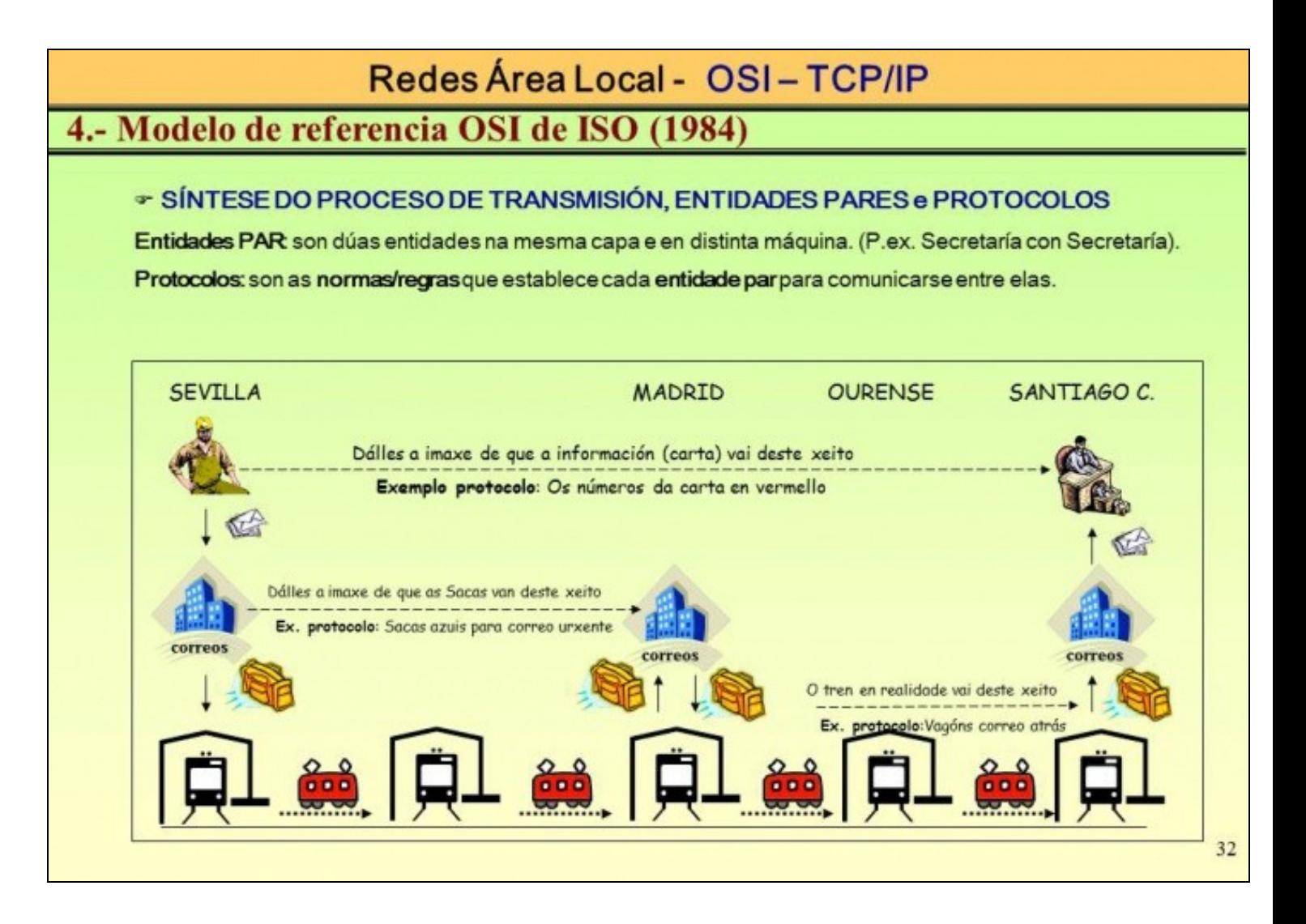

• Observar na imaxe como cada quen imaxina cal foi o proceso de intercambio de información.

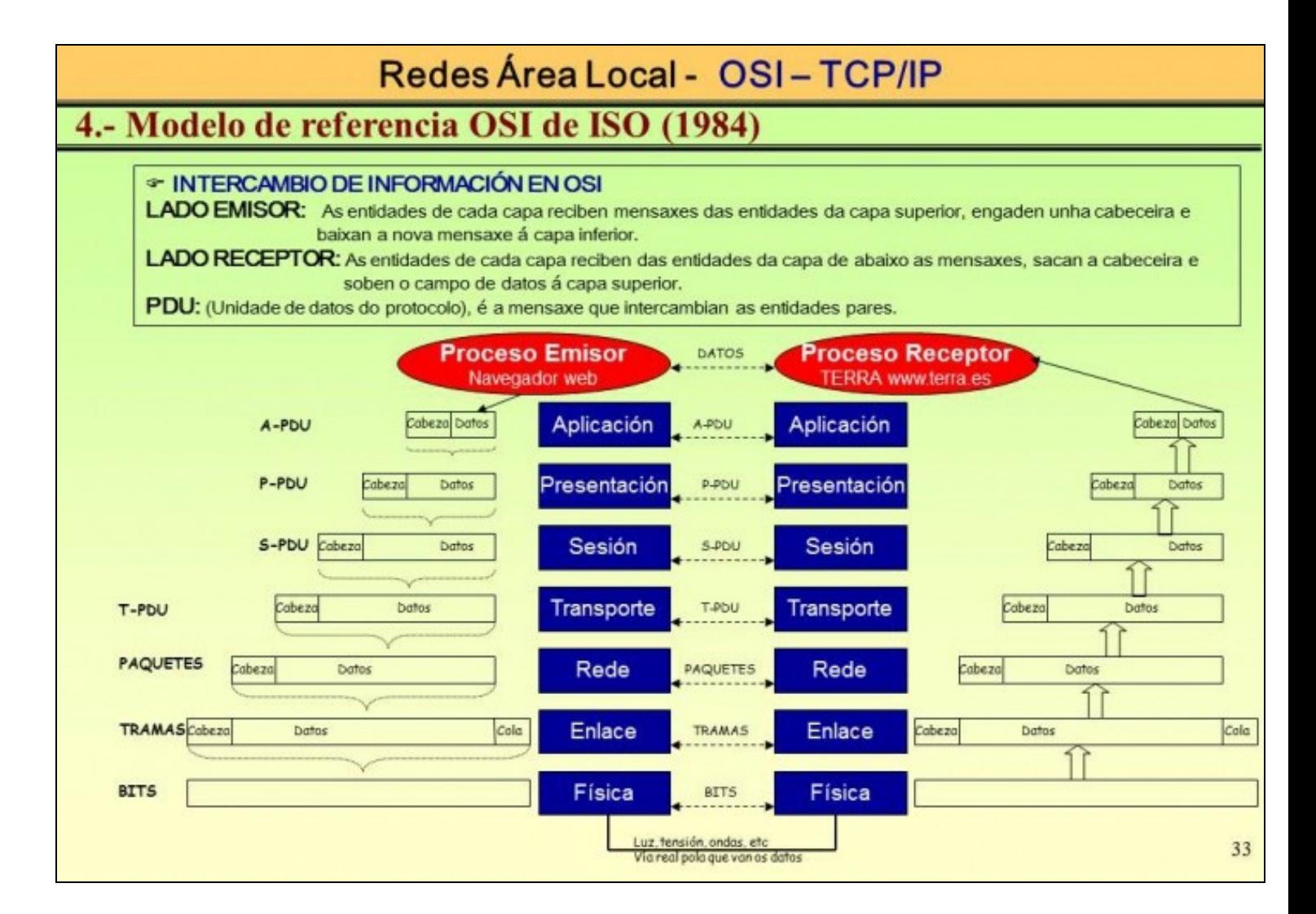

- Observar os dous procesos que se dan na imaxe:
- **Proceso horizontal: intercambio de información** entre entidades pares de equipos distintos, e observar estas dúas características importantes para este curso:
	- As entidades pares da capa de enlace intercambian entre si **tramas**. Cada trama levará un enderezo orixe (MAC, que se verá ♦ despois) e outro de destino.
	- As entidades pares do nivel de rede intercambian entre si **paquetes**. Cada paquete levara un enderezo orixe (IP, que se verá ♦ despois) e outro destino.
- **Proceso vertical: encapsulación** na mesma máquina. Observar como a **Unidade de Datos do Protocolo** se convirte nos **datos** ("na materia prima") do nivel inferior. E como en cada nivel engádese unha cabeceira (enderezos orixe e destino, entre outras cousas). Salvo no nivel 2 que se engade, tamén, unha cola, que é para que o destinatario poida detectar erros na transmisión.

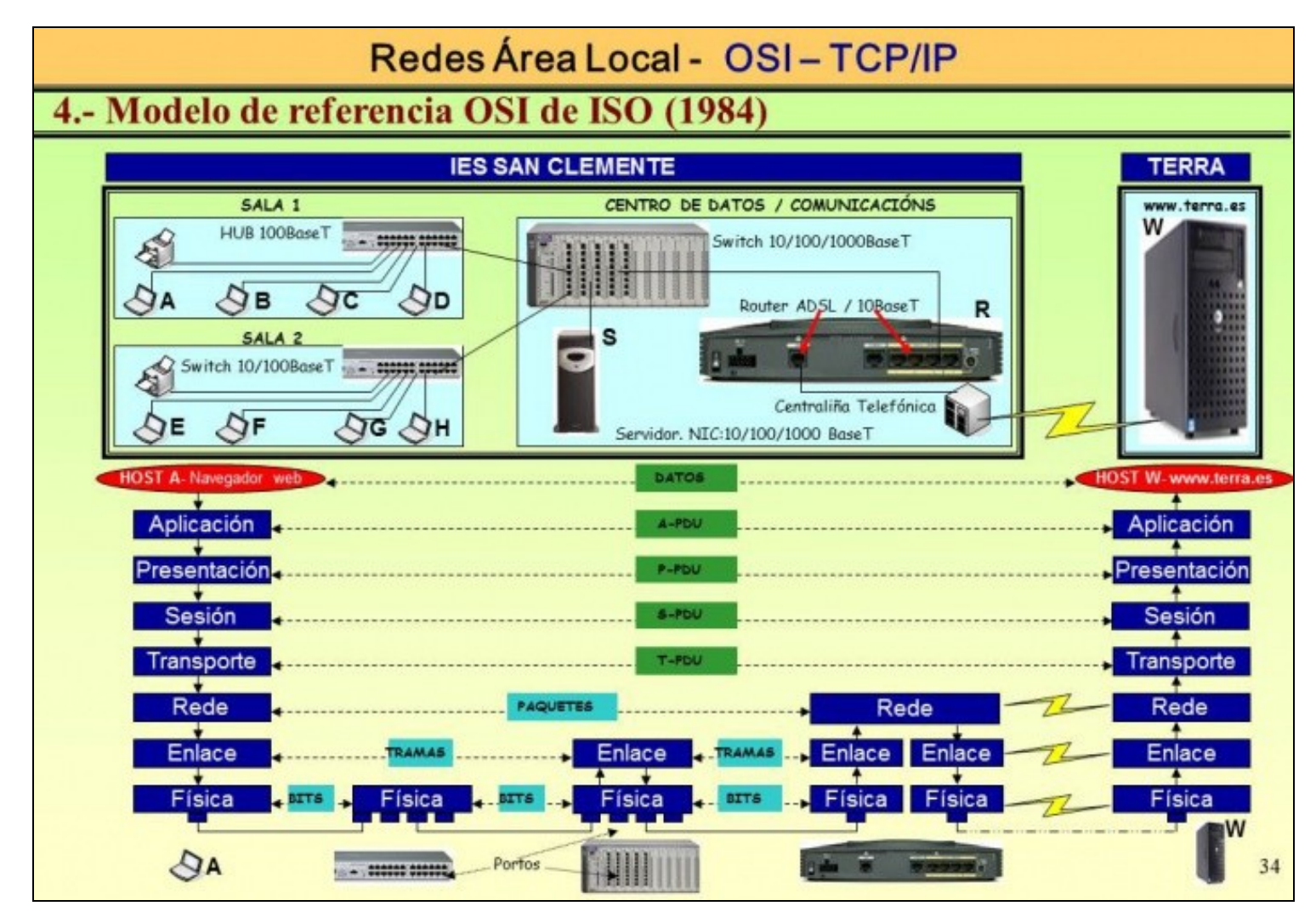

Esta imaxe amosa o proceso de comunicación entre o navegador web dun ordenador dunha aula (ordenador A, sala 1) co servidor web **Terra**. Observar todo o que ten que atravesar esa comunicación e cantos niveis ten cada un dos elementos que atravesa (no nivel 3 vaise falar de IPs, pois será o estándar que se usará no curso):

- ♦ **Ordenador A**: ten 7 niveis. Ten, entre outras cousas, enderezo MAC (nivel 2) e IP (nivel 3).
	- ♦ **Hub sala 1**: ten só o primeiro nivel. NON ten enderezo MAC (nivel 2) e IP (nivel 3).
	- ♦ **Switch centro de datos**: ten só 2 niveis. Ten enderezo MAC (nivel 2) e NON IP (nivel 3).
	- ♦ **Router R**: ten só 3 niveis. Ten enderezo MAC (nivel 2) e IP (nivel 3).

•

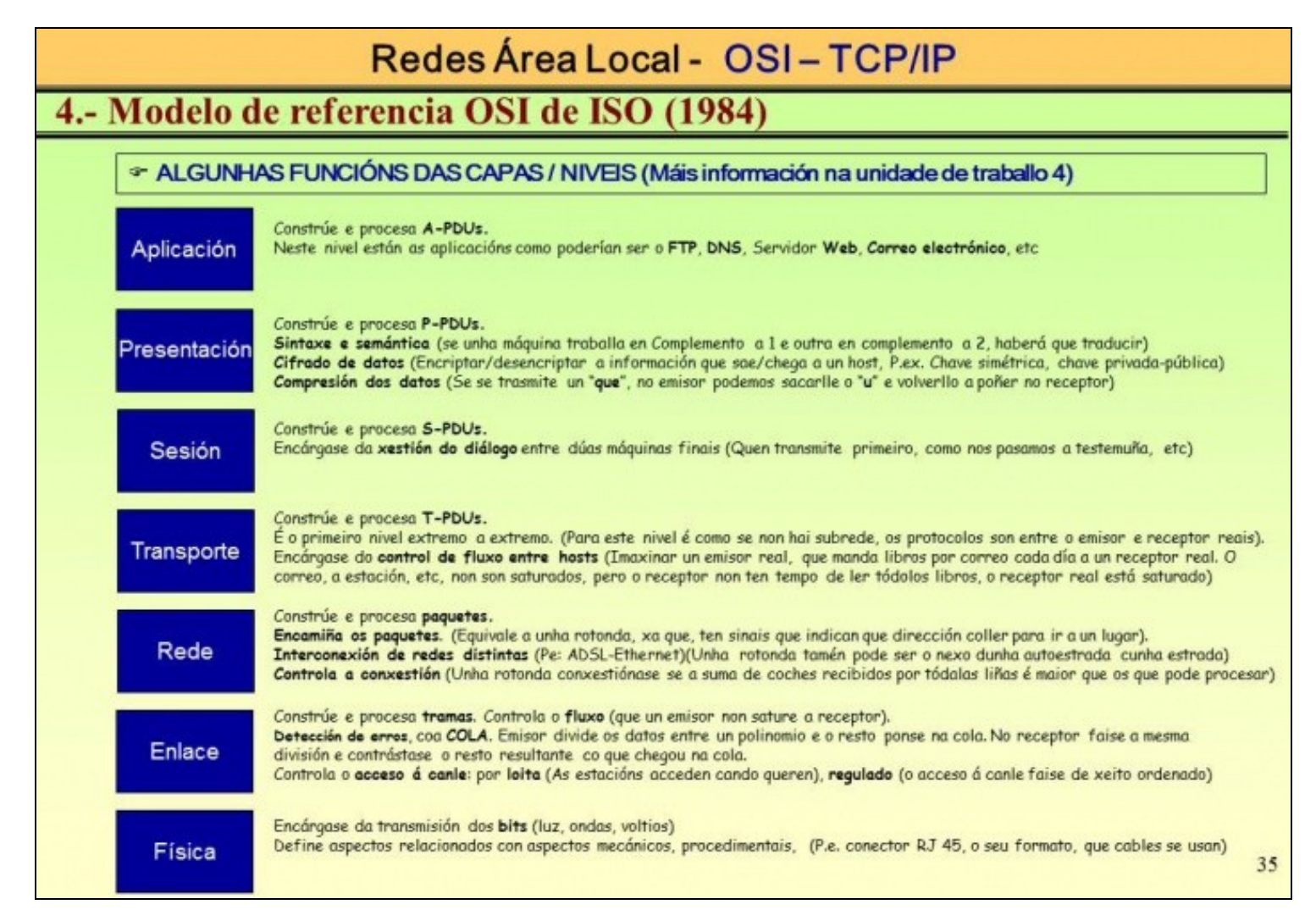

Esta imaxe resume algunhas das funcións máis importantes de cada unha das capas/niveis do modelo de referencia OSI.

#### <span id="page-15-0"></span>**Afondar máis nas xeneralidades do modelo OSI**

**INTERÉSACHE...**

- 2º Punto de [Redes de área local,](https://manuais.iessanclemente.net/index.php/Redes_de_%C3%A1rea_local) isto é, [Arquitecturas de protocolos](https://manuais.iessanclemente.net/index.php/Arquitecturas_de_protocolos) do Profesor Arribi.
- [Modelo OSI / TCP-IP#PDF Arquitectura de redes](https://manuais.iessanclemente.net/index.php/Modelo_OSI_/_TCP-IP#PDF_Arquitectura_de_redes)
- [Modelo OSI / TCP-IP#PDF Modelo OSI TCP/IP](https://manuais.iessanclemente.net/index.php/Modelo_OSI_/_TCP-IP#PDF_Modelo_OSI_-_TCP.2FIP) (Transparencias 23 a 35).

# **Modelo TCP/IP**

<span id="page-15-1"></span>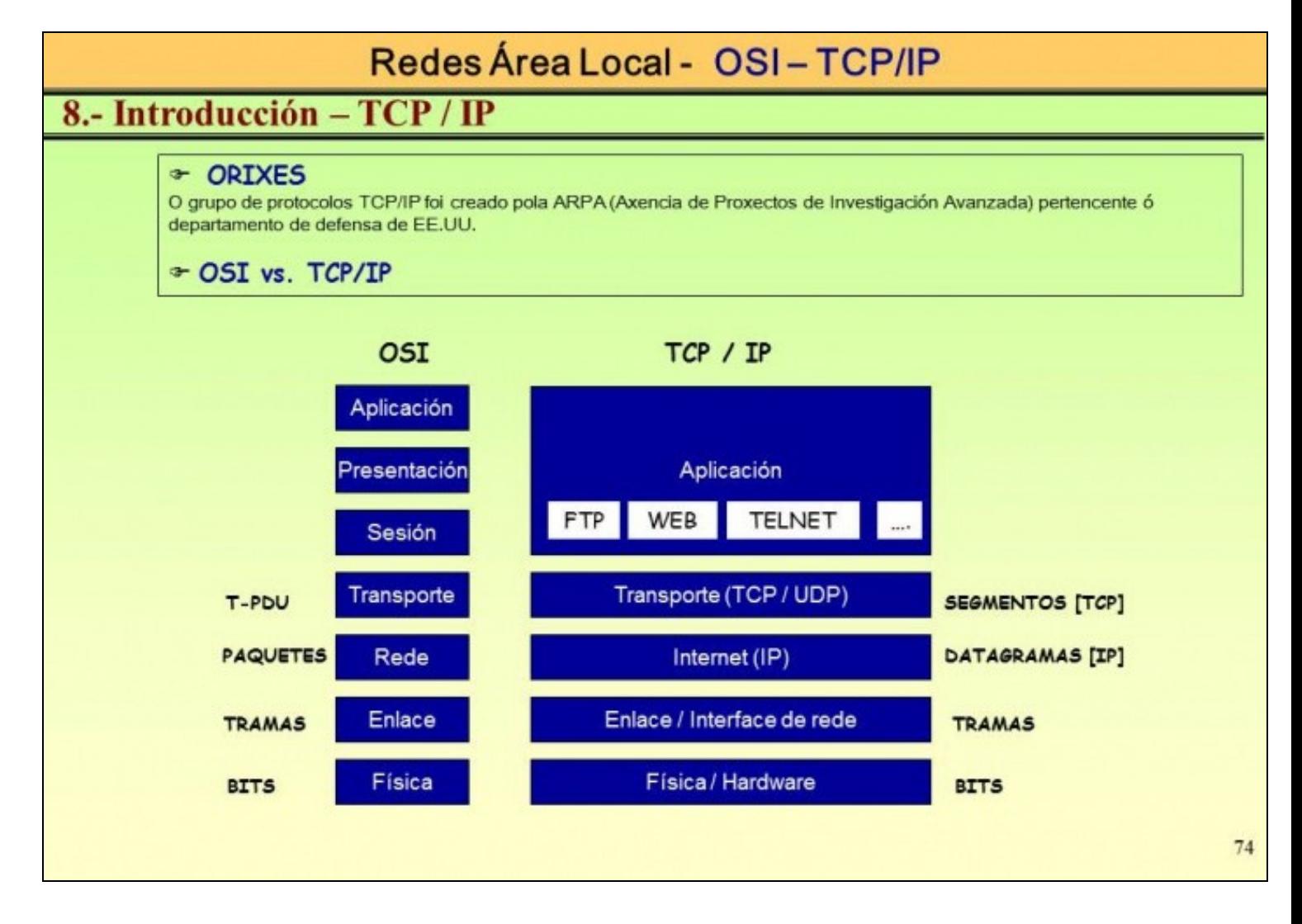

O modelo TCP/IP (<http://es.wikipedia.org/wiki/TCP/IP>) é un exemplo dunha das implantacións reais do modelo de referencia OSI. A diferenza estriba en tódalas funcións das capas 5, 6 e 7 (Sesión, Presentación e Aplicación) xúntaas nunha soa capa chamada Aplicación.

Observar que os paquetes do modelo de referencia OSI chámanselle **datagramas** en TCP/IP, e as T-PDUs **Segmentos**. Aínda así esta moi estendido o uso de **paquete IP** para referirse ao datagrama.

A continuación vanse ver os conceptos básicos dos niveis de Enlace e Rede baixo o estándar TCP/IP.

#### <span id="page-16-0"></span>**Afondar máis nas xeneralidades do estándar TCP/IP**

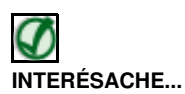

• [Redes de área local](https://manuais.iessanclemente.net/index.php/Redes_de_%C3%A1rea_local). 2º Punto, isto é, [Arquitecturas de protocolos#TCP/IP, a pila de protocolos de Internet](https://manuais.iessanclemente.net/index.php/Arquitecturas_de_protocolos#TCP.2FIP.2C_a_pila_de_protocolos_de_Internet) do Profesor Arribi.

# <span id="page-16-1"></span>**Nivel de enlace**

O que realmente interesa coñecer para este curso do nivel de enlace ([http://es.wikipedia.org/wiki/Capa\\_de\\_enlace\\_de\\_datos\)](http://es.wikipedia.org/wiki/Capa_de_enlace_de_datos) é o que son: as tramas, os enderezos MAC e o lonxe que pode chegar unha trama. Ao final poranse enlaces para afondar máis sobre o coñecemento do nivel de enlace.

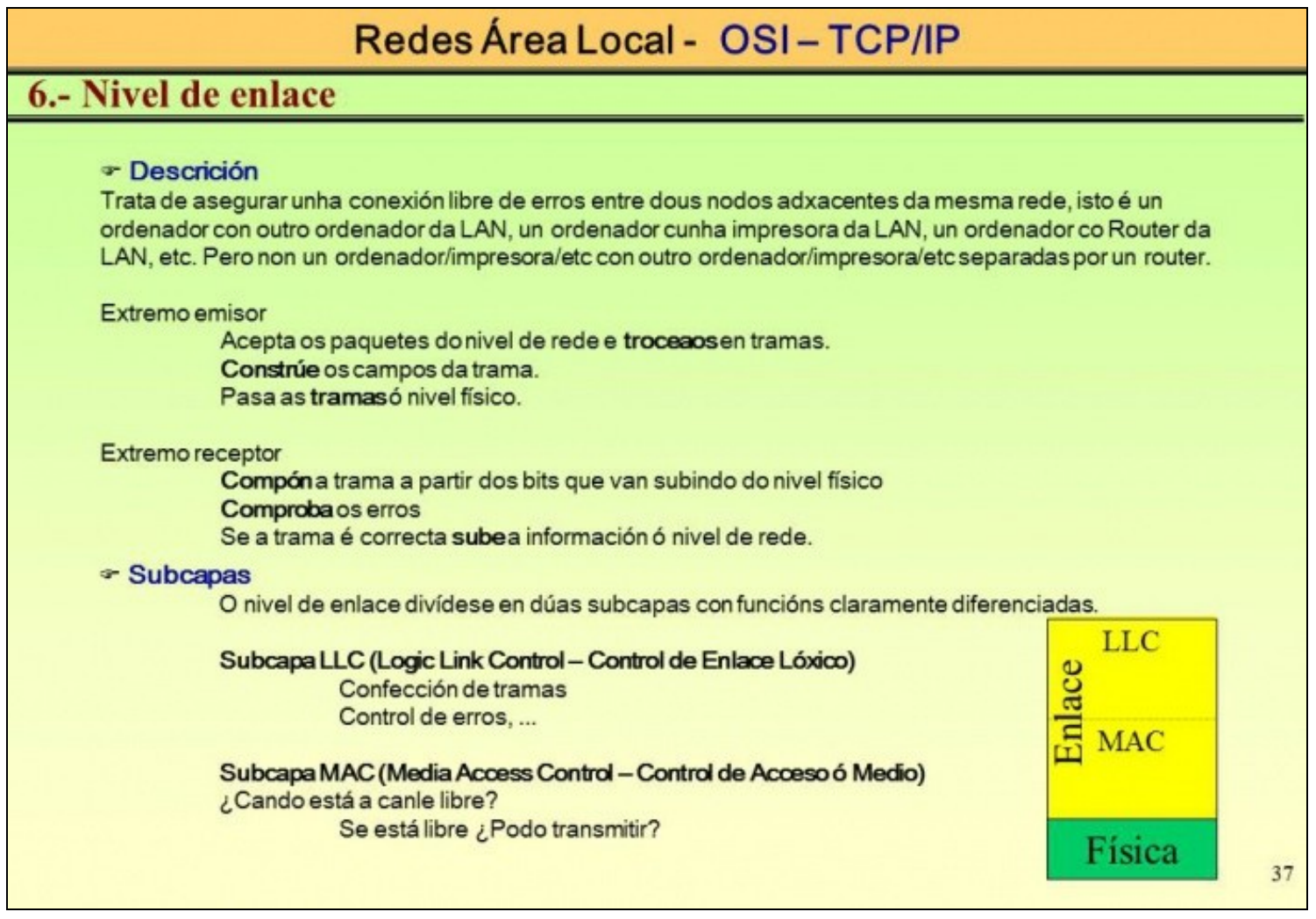

Esta imaxe é un resumo das funcións do nivel de enlace. Lembrar que está por enriba do nivel físico e por debaixo do nivel de rede.

• **É moi importante notar que un nodo envía tramas (comunícase) a outro nodo adxacente do nivel 2.**

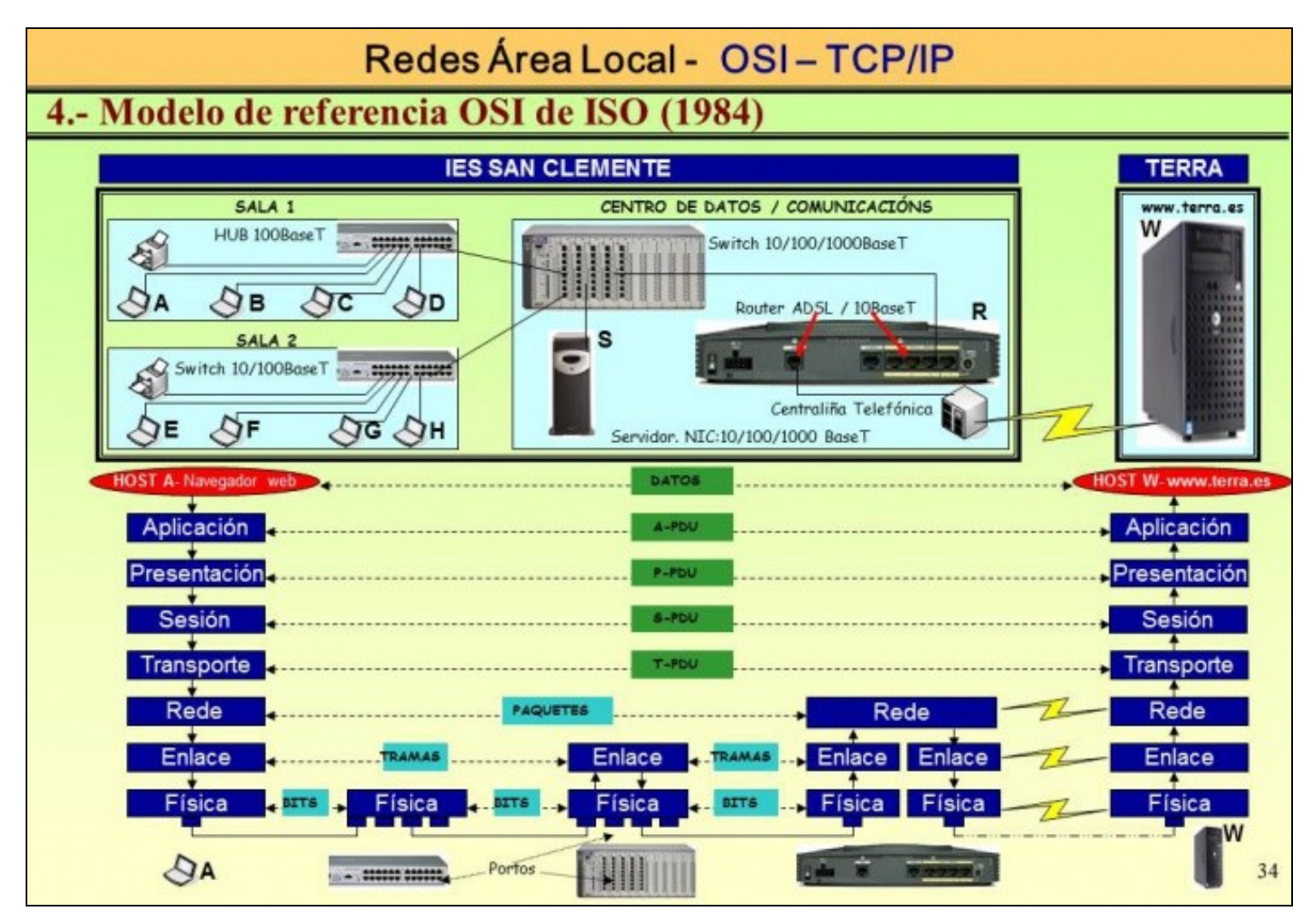

- Observar o proceso global de comunicación entre extremo e extremo do ordenador A e o servidor web de Terra. As tramas do nivel de enlace de onde saen e a onde van?:
	- No nivel de enlace do ordenador A constrúese a trama co orixe A e destino o router R. (para entender isto é preciso coñecer o ♦ funcionamento do protocolo ARP, do cal se porán enlaces para o seu coñecemento).
	- O router R recibe a trama no seu nivel 2 do lado LAN, súbea ao seu nivel de rede, logo do nivel de rede pásalla ao nivel de enlace ♦ do lado WAN e mándalla ao Router do ISP (Provedor dos servizos de internet).
	- Observar que a trama non viaxa dende o extremo orixe ao extremo destino. Do mesmo xeito que unha saca con cartas para Nova ♦ York non viaxa de Santiago a Nova York, pois esa saca viaxará a Madrid, alí abrirana e sacarán as cartas que vaian para Nova York para outra saca e así por nodos intermedios até chegar unha saca a Nova York.
	- **Conclusión:** no nivel de enlace o máis lonxe que pode chegar unha trama é a un equipo adxacente que estea na mesma rede ♦ LAN e sen un router polo medio, exemplo de destinos: outro ordenador, unha impresora, un router, etc. Pero esa trama non atravesa o router senón que neste é procesada e vólvese a xerar unha nova trama cun novo destino. Igual que no caso da saca anterior en Madrid.

#### <span id="page-18-0"></span>**Formato da trama**

- O nivel 2 pode ser implantado por varios estándars: [Ethernet,](http://es.wikipedia.org/wiki/Ethernet) [Token Ring](http://es.wikipedia.org/wiki/Token_Ring), [Token Bus,](http://es.wikipedia.org/wiki/Token_Bus) [FDDI,](http://es.wikipedia.org/wiki/FDDI) [PPP](http://es.wikipedia.org/wiki/Point-to-Point_Protocol),[HDLC](http://es.wikipedia.org/wiki/HDLC), etc,
- Neste caso vaise estudar a trama Ethernet, pois son o tipo de tarxetas de rede máis estendidas e as que se usan hoxe en día en toda rede LAN. A filosofía dos demais estándars é semellante.

## Redes Área Local - OSI-TCP/IP 7.1.- Trama do IEEE 802.3 <sup>3</sup> Está baseado en CSMA / CD 1-persistente. The A trama MAC está orientada a carácter (Principio e Conta). Esta ten o seguinte formato Preámbulo Dir Orixe Lonxitude Inicio Dir Destino Recheo **CRC** Datos  $\mathbf{1}$  $\overline{2}$  $0 - 1500$  $0 - 46$ Bytes: 7 6 6  $\overline{A}$ Preámbulo: son 7 bytes: 10101010 Para que receptor e transmisor se sincronicen Inicio: 1 byte: co patrón 10101011 Para indicar que comenza a trama Dir Destino: é a dirección física (MAC) do destinatario da trama. A dirección física é única no mundo para cada adaptador (tarxeta). Dir orixe: é a dirección física do transmisor. Hoxe en día nos dous campos de dirección úsanse 6 bytes e non 2. Estes bytes están expresados en Hexadecimal, cada 4 bits Lonxitude: estes 2 bytes indican cantos bytes van no campo de datos ou de información

**Datos:** o campo de datos transporta a mensaxe do nivel superior. De 0 a 1500 bytes

Recheo: Unha trama ethernet debe ter como mínimo 64 bytes, se o campo de datos ten menos de 46 bytes, débese usar o campo de recheo para completar eses 64 bytes.

CRC: Código de redundancia cíclica

• A imaxe amosa os campos da trama que se intercambian dúas entidades pares da capa de enlace. Centrarémonos en 3 campos.

- ♦ **Datos:** é o paquete-ip do nivel de rede que se encapsula na trama.
- **Enderezo destino:** é o que se coñece como enderezo físico, pois vén gravado na propia tarxeta de rede. Este campo almacena o ♦ enderezo do destinatario da trama.
- ♦ **Enderezo orixe:** igual que no caso anterior, pero almacena o enderezo do emisor.

• A estes enderezos coñéceselles co nome de **Enderezos MAC**, (Media Accces Control [http://es.wikipedia.org/wiki/Direcci%C3%B3n\\_MAC\)](http://es.wikipedia.org/wiki/Direcci%C3%B3n_MAC).

# Redes Área Local - OSI-TCP/IP

# 7.1.- Trama do IEEE 802.3

#### <sup>T</sup> O ENDEREZO MAC: (Media Access Control address)

<sup>«</sup>Definición informal: Sirve para identificara un compoñente hardware susceptible de ser conectado a unha rede.

- Tarxetas de rede.
- \* Periféricos (Impresoras, escáner, cámara IP, etc.).
- Electrodomésticos que se poidan conectar a unha LAN.

☞ Robots.

<sup>«</sup>Móbiles, IPADs, PDAs, etc.

<sup>3</sup> Está composto por 48 bits (6 bytes), exprésase en formato hexadecimal: B8-AC-6F-2F-84-0D

\*24 primeiros bits (3 primeiros bytes) identifican ao fabricante do compoñente hardware.

⊕ 24 últimos bits (3 últimos bytes) úsaos o fabricante para identificar cada un dos dispositivos que fábrica. de xeito que, cada un dos dispositivos vai ter un enderezo MAC único no mundo.

\*Resumo: cada enderezo MAC, por exemplo B8-AC-6F-2F-84-0D ten 2 partes:

<sup>T</sup> B8-AC-6F: fabricante INTEL

The 2F-84-0D: número que Intell lle deu a unha tarxeta de rede. Este número non se volverá a usar.

☞ Comandos para coñecer a MAC:

\*Windows: ipconfig /all ou getmac

ifconfig

☞Linux:

- A imaxe describe o que é o Enderezo MAC.
- Lembra: para consultar o enderezo MAC:
	- ♦ Windows: executar os comandos **getmac** ou **ipconfig /all**
	- ♦ Linux: **ifconfig**.
	- ♦ Lembra tamén que indican os 3 primeiros bytes.

#### <span id="page-20-0"></span>**Electrónica de rede que permite intercambio de tramas**

- Os elementos **hub** e **switch**, permiten o intercambio de tramas entre o orixe e o destino non modificando os campos orixe e destino da trama.
- Cales son as diferenzas entre eles?:

• **Hub**

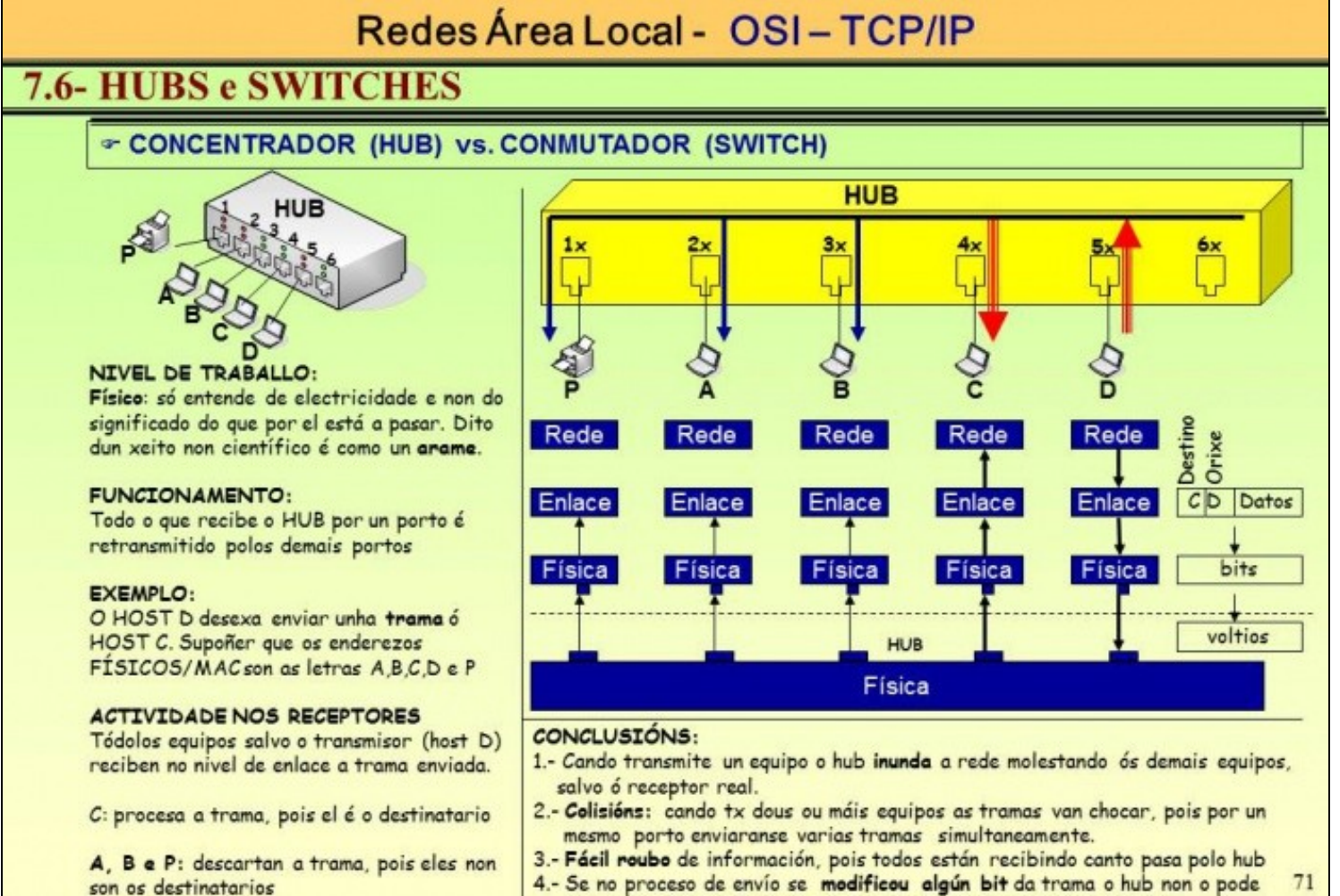

detectar pois non é capaz de interpretar campos de información

• Un hub (concentrador) é coma un arame todo o que recibe por un porto o reenvía por todos os demais, independentemente do destinatario. Co cal está a molestar a aqueles que non son o destinatario.

• **Switch, conmutador, ponte, bridge**

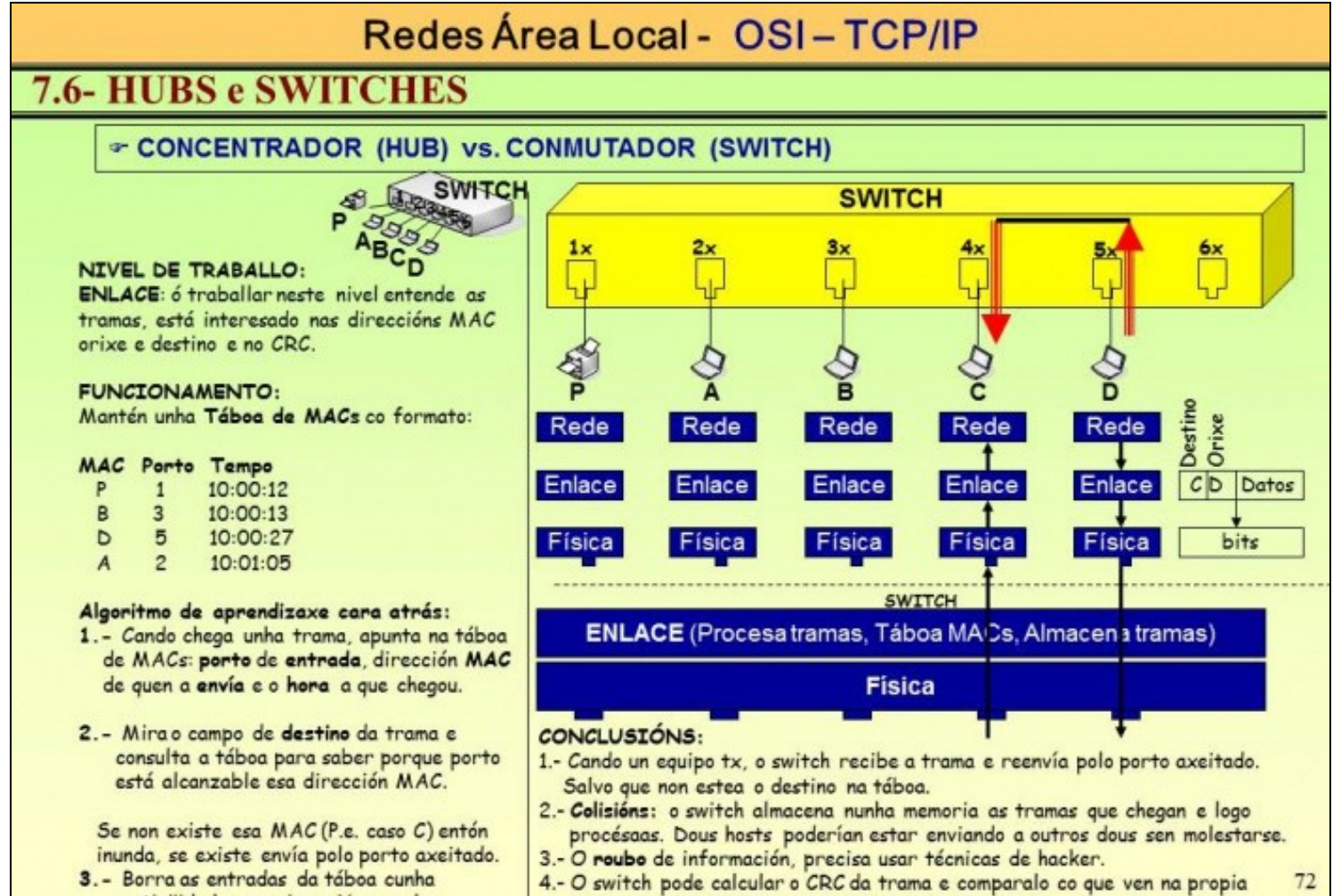

trama, se non coinciden descarta a trama

antigüidade superior a X segundos

- Un switch trata de que todo o que reciba por un porto reenvialo por aquel porto polo que pode alcanzar ao destinatario. Para iso, xa é capaz de entender os campos da trama e aprender onde se atopan os distintos elementos a través do algoritmo de **aprendizaxe cara atrás.**
- É por iso que se di que un siwtch é de nivel 2, porque é capaz de entender os campos dunha trama.

#### <span id="page-22-0"></span>**Afondar máis no nivel de enlace**

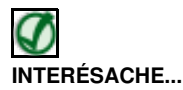

• [Redes de área local](https://manuais.iessanclemente.net/index.php/Redes_de_%C3%A1rea_local). Nivel de Enlace, isto é, [O\\_nivel\\_de\\_enlace](https://manuais.iessanclemente.net/index.php/O_nivel_de_enlace) do Profesor Arribi.

- [Modelo OSI / TCP-IP#PDF Modelo OSI TCP/IP](https://manuais.iessanclemente.net/index.php/Modelo_OSI_/_TCP-IP#PDF_Modelo_OSI_-_TCP.2FIP) (Transparencias 37 a 73).
- [Modelo OSI / TCP-IP#PDF Detección e corrección de erros](https://manuais.iessanclemente.net/index.php/Modelo_OSI_/_TCP-IP#PDF_Detecci.C3.B3n_e_correcci.C3.B3n_de_erros)

## <span id="page-22-1"></span>**Nivel de rede**

- O nivel de rede [\(http://es.wikipedia.org/wiki/Capa\\_de\\_red\)](http://es.wikipedia.org/wiki/Capa_de_red) que se vai estudar é o **Protocolo de Internet versión 4** ([http://es.wikipedia.org/wiki/Internet\\_Protocol\)](http://es.wikipedia.org/wiki/Internet_Protocol) do estándar TCP/IP.
- Para situarse en contexto, observar que esa capa está por riba do nivel de enlace e por debaixo da de Transporte (TCP/UDP) co cal, a capa IP vai construír datagramas (paquetes-IP) cos segmentos que lle pasa a capa de transporte, e viceversa.

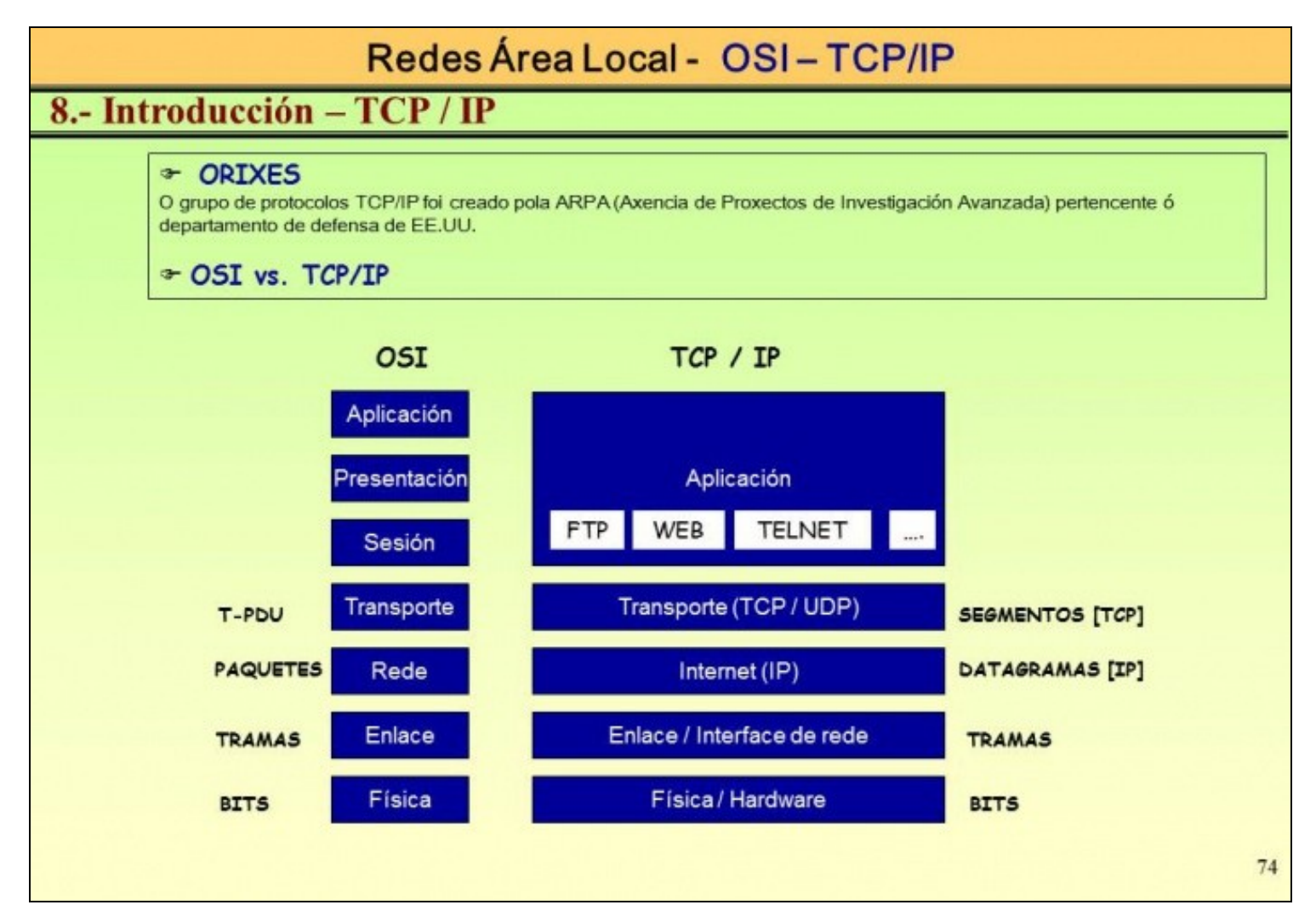

<span id="page-23-0"></span>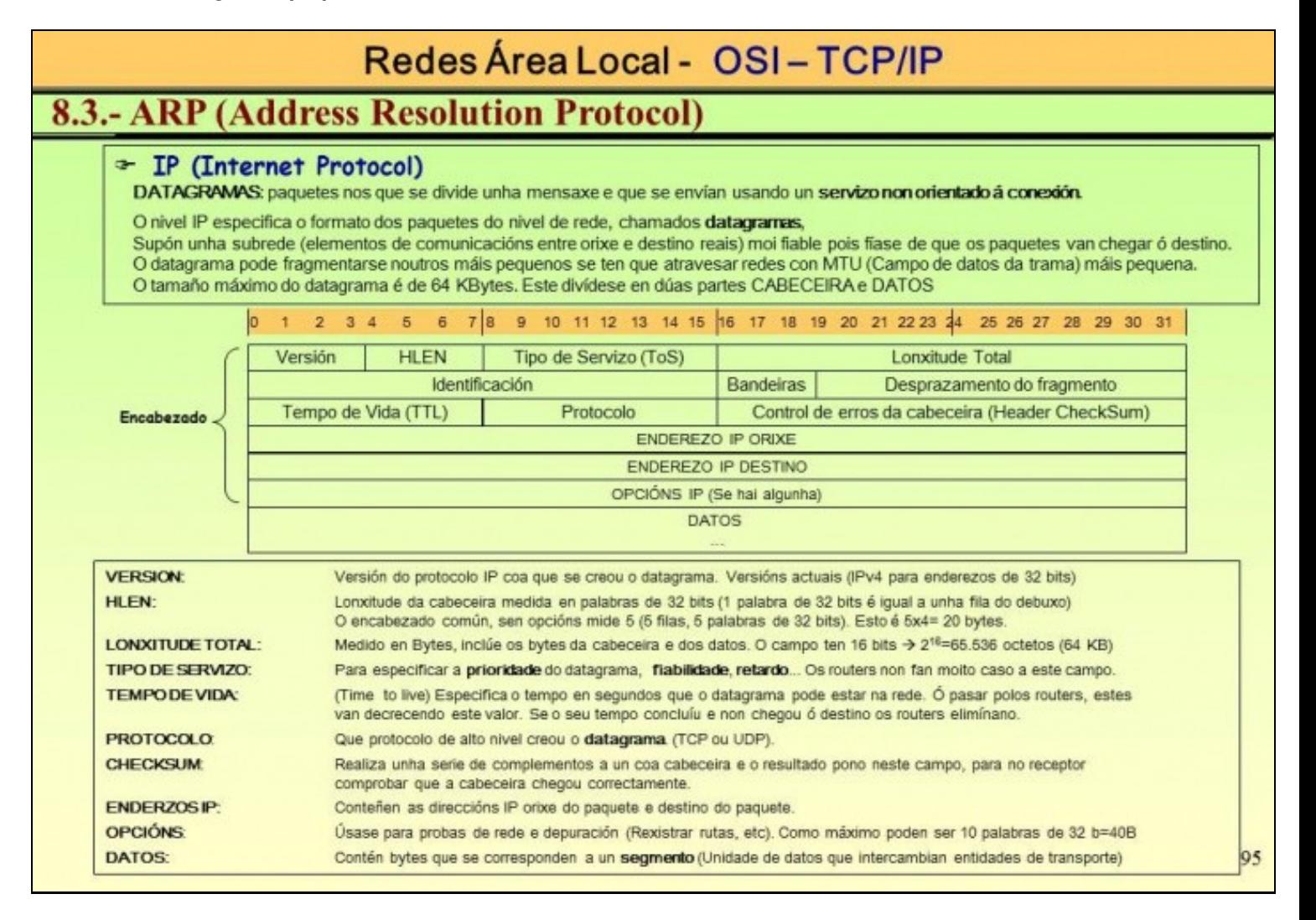

- Como se pode observar cada liña do datagrama ten 32 bits. O datagrama esta formado por dúas partes: **datos**, que son os segmentos encapsulados da capa de transporte e por un **encabezado**. Para os obxectivos deste curso imos estudar só 2 campos do encabezado:
	- ♦ **Enderezo IP orixe**, son 32 bits que identifican ao equipo emisor.
	- ♦ **Enderezo IP destino**, igual que no caso anterior pero identifica ao equipo destinatario.
- Tanto emisor como receptor poden estar na mesma rede LAN ou separados por quilómetros, neste caso é cando é preciso o uso de **routers** (encamiñadores) que se se verán despois.

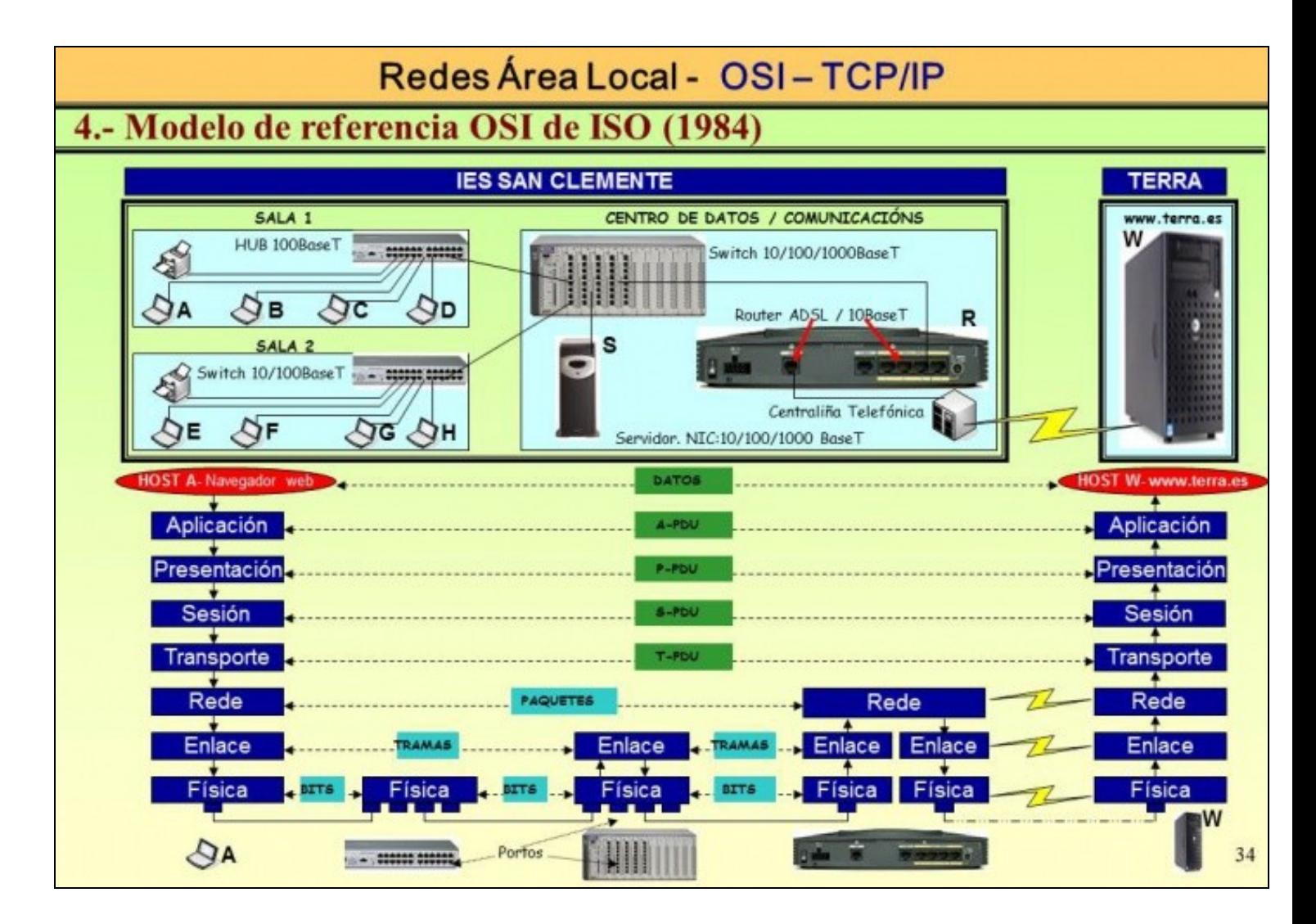

• Na imaxe pódese observar como os paquetes do ordenador A son enviados ao router R e este reenvíaos ao router do ISP (Provedor de servizos de internet) até que o datagrama chegue ao ordenador de Terra. Imos supoñer que non se usou NAT (que se verá despois), deste xeito o paquete que saíu de A é o mesmo que chegou ao ordenador de Terra, sen cambiar nin os enderezos-IP orixe nin destino, lembrar que no caso das tramas si cambiaban, cando atravesaba un router.

## <span id="page-25-0"></span>**Enderezos IP**

Imos estudar agora como se comportan eses 32 bits que identifican a un equipo no nivel 3 ou de rede: o enderezo IP ([http://es.wikipedia.org/wiki/Dirección\\_IP](http://es.wikipedia.org/wiki/Direcci�n_IP))

#### • **Enderezos IP**

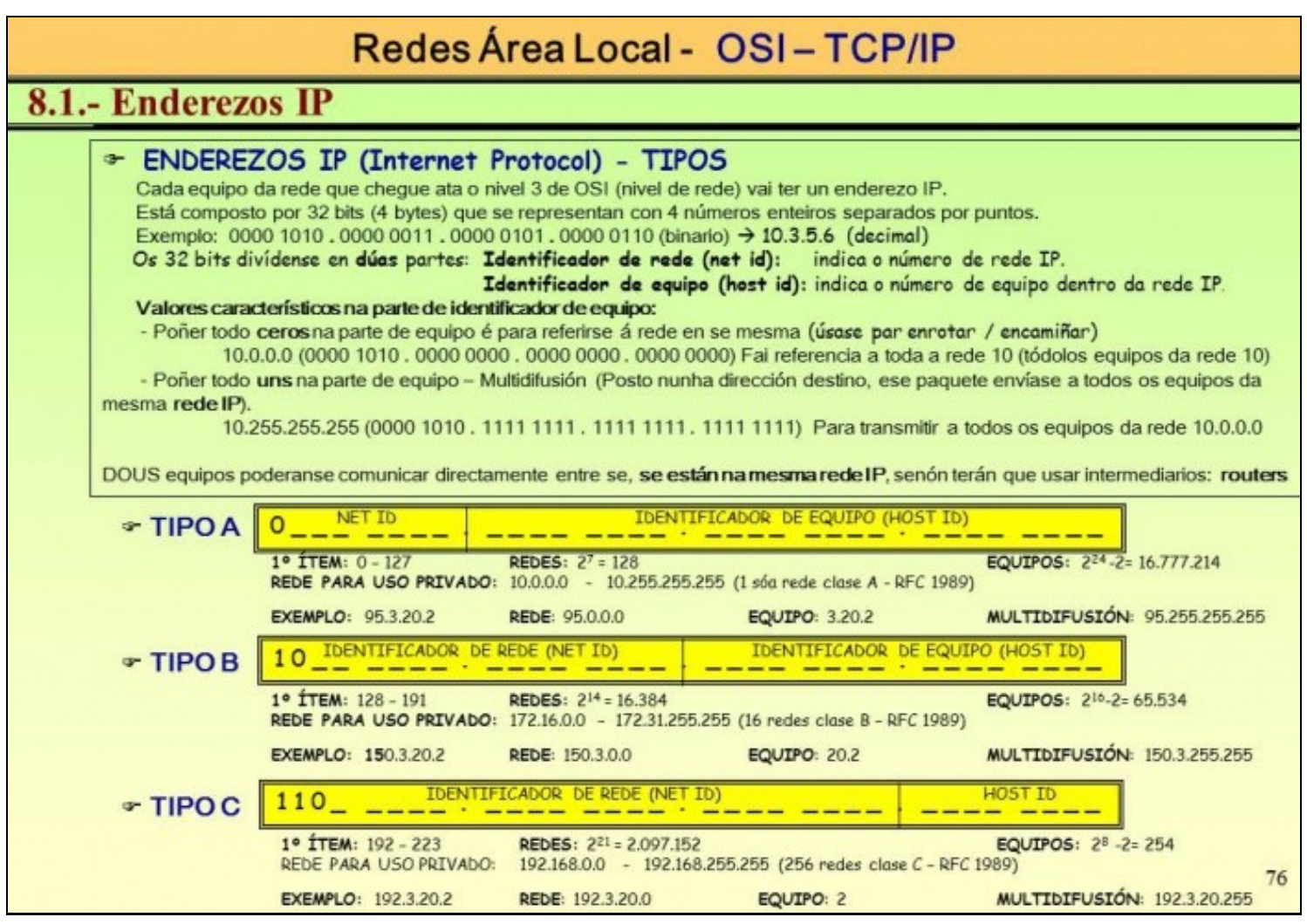

- Observar como os 32 bits son divididos en 2 anacos:
	- o primeiro anaco, identifica á **rede IP**: aínda que 2 ordenadores estean conectados directamente entre si. Estes deben estar na ♦ mesma rede-IP para poder comunicarse entre si.
	- o segundo anaco, identifica ao **equipo** dentro da rede-IP: dous equipos deben ter distinto identificador de equipo dentro da mesma ♦ rede-IP.
	- 2 equipos poden ter o mesmo identificador de equipo, pero rede-IP distinta, deste xeito entre eles xa non hai comunicación. Para ♦ que se entenda, en Santiago de Compostela pode haber un número de teléfono (sen ter en conta o prefixo) igual a un de Cambados, pero os dous teñen prefixos distintos. E é así como se distinguen, grazas ao prefixo.
- Apreciar na imaxe o que significa que un equipo teña todo ceros ou todo uns no **identificador de equipos**.
- Observar, tamén, os tres tipos de enderezos privados que hai en cada clase de rede IP:
	- ♦ Clase A: 10.0.0.0
	- ♦ Clase B: de 172.16.0.0 a 172.31.0.0
	- ♦ Clase C: 192.168.0.0 (a que usa todo mundo para uso privado, pero poderíanse usar calquera IP das de clase A ou B).
- **Enderezos IP especiais**

# Redes Área Local - OSI-TCP/IP

# 8.1.- Enderezos IP

# TIPOS ESPECIAIS DE IPs As IPs privadas de cada clase úsanse para fogares, cibers, institucións, etc, que non queiran ter equipos con IPs reais en internet. A rede 127.0.0.0 non se usa para asignar ós equipos. En concreto a IP 127.0.0.1 úsase para loopback (é o propio equipo). Un equipo aínda que non teña tarxeta de rede sempre ten un IP asignada: 127.0.0.1 Tamén se coñece co nome de "localhost" (Explicado máis adiante) DIFUSIÓN LIMITADA: IP de destino: 255.255.255.255. Úsase para difusión local, cando un equipo desexa enviar a tódolos equipos da súa rede. Úsana os clientes DHCP cando un equipo trata de obter unha dirección IP. (Explicado máis adiante) DIFUSIÓN: Supoñer esta IP de destino: 10.255.255.255. Se é enviada, por exemplo, por 10.0.3.2 é o mesmo que o caso anterior. Se é enviada, por exemplo, por 11.0.3.4, ese paquete atravesará routers ata alcanzar a rede 10.0.0.0 En www.lana.org (Internet Assigned Numbers Authority) pódense atopar as distintas restricións sobre o uso de IPs. ENDEREZO DE MULTIDIFUSIÓN ⊕ TIPOD 1110 1° ÍTEM: 224 - 239 ÚSASE XERALMENTE PARA A DIFUSIÓN DE VÍDEO (UN ÚNICO EMISOR E VARIOS RECEPTORES). TRÁTASE DE QUE O EMISOR SÓ EMITA UNHA SÓA VEZ E NON TANTAS COMO RECPTORES HAXA. RESERVADO PARA USO FUTURO ☞ TIPO E 1111 10 1° ÍTEM: 240 - 247 77

• A imaxe amosa tipos especiais de enderezos IPs.

#### <span id="page-27-0"></span>**Máscara de subrede**

Pero como saber que parte do Enderezo IP é identificador de rede e cal identificador de equipo?. Para iso están as máscaras ([https://es.wikipedia.org/wiki/M%C3%A1scara\\_%28inform%C3%A1tica%29\)](https://es.wikipedia.org/wiki/M%C3%A1scara_%28inform%C3%A1tica%29) de rede (ou subrede) ([http://es.wikipedia.org/wiki/Dirección\\_IP#Máscara\\_de\\_subred](http://es.wikipedia.org/wiki/Direcci�n_IP#M�scara_de_subred))

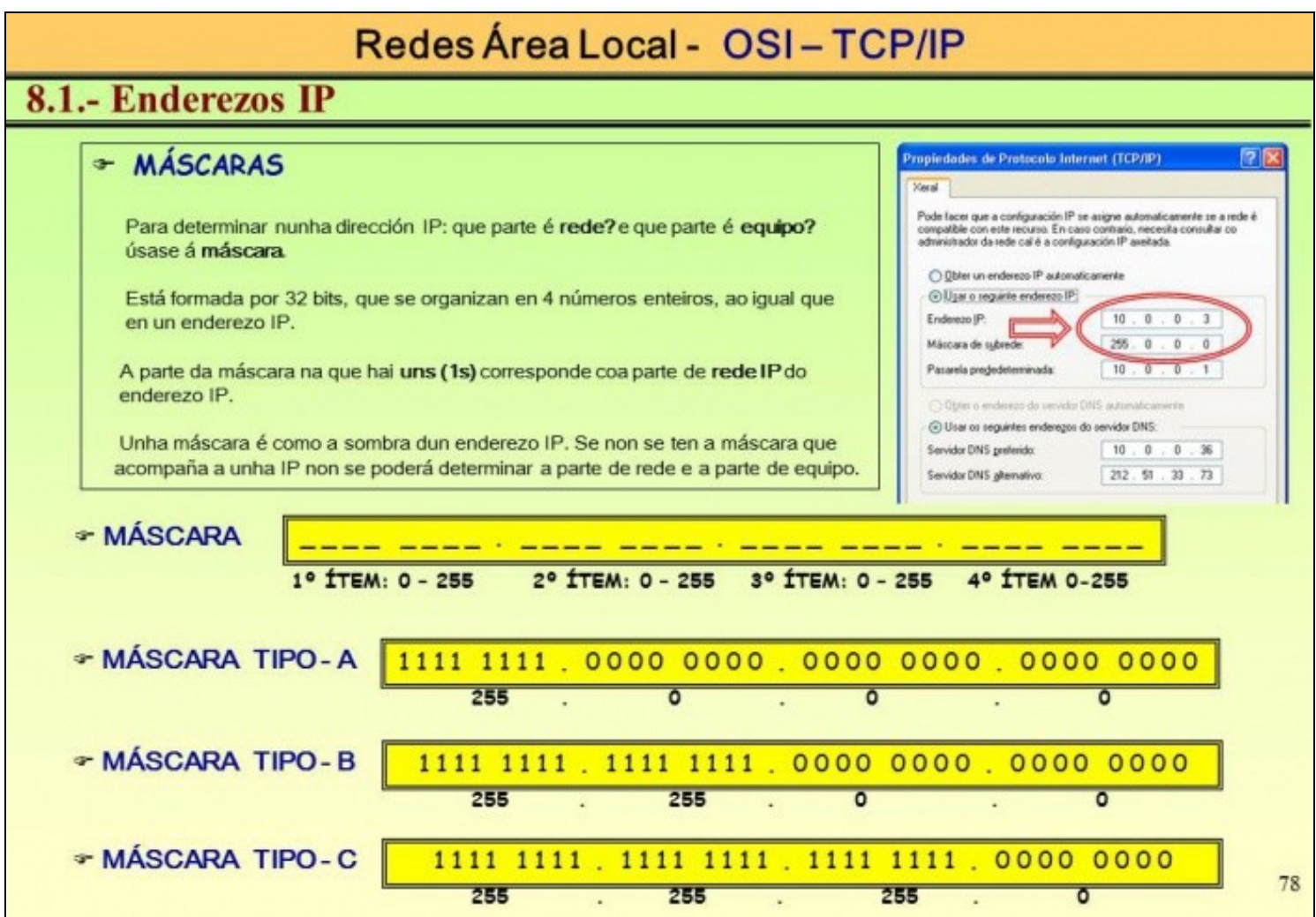

Lembra que a máscara tamén son 32 bits, e aqueles bits do lado esquerdo que estean a 1, están indicando o **identificador de rede** do • Enderezo IP.

## • **A importancia da máscara**

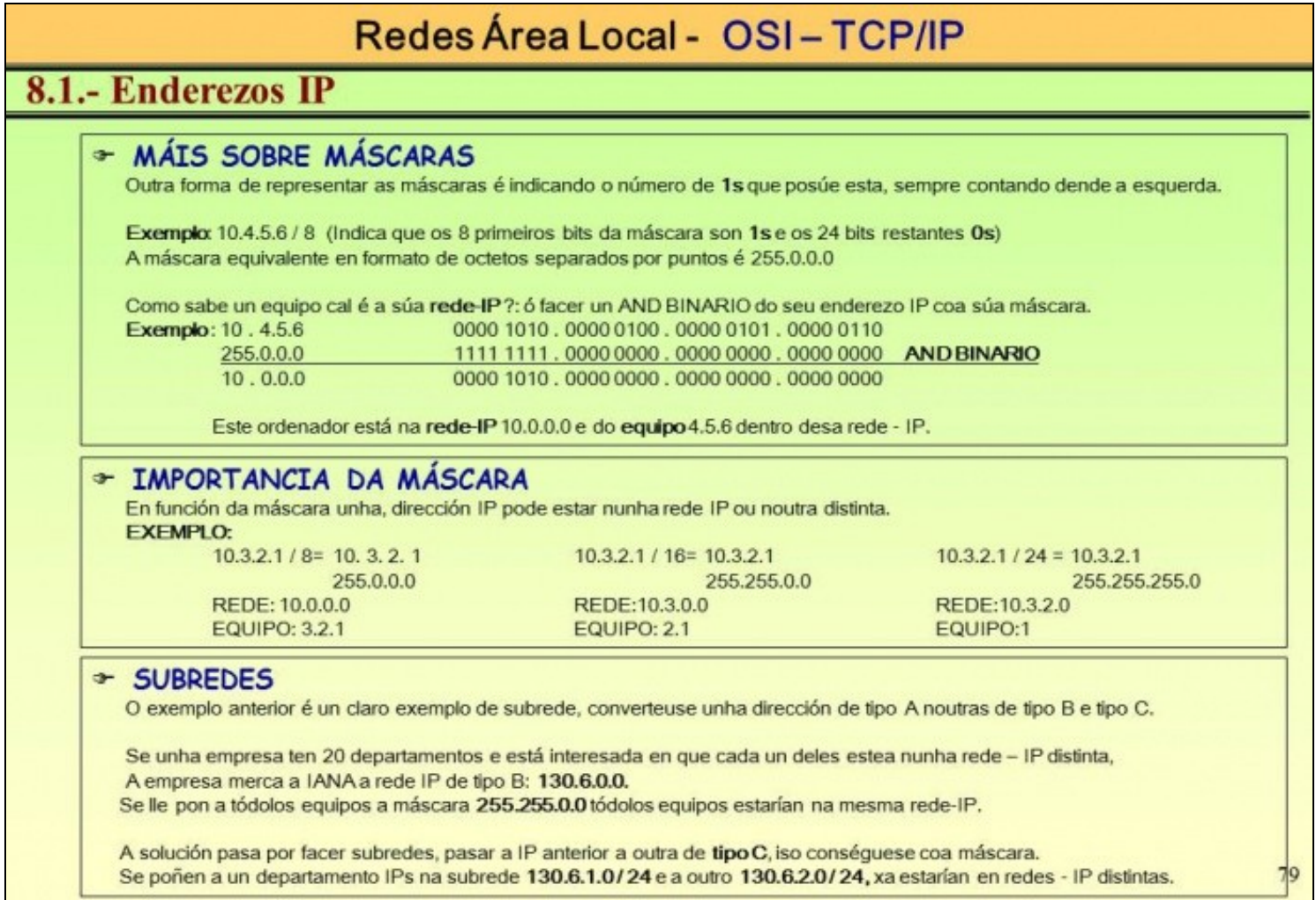

- Observar como un equipo acha en que rede-IP está: facendo o AND binario da súa IP coa súa Máscara.
- Observar como un mesmo Enderezo-IP pode estar en redes-IP distintas se se cambia a máscara.
- **Como saber se dous equipos (emisor e receptor) están na mesma rede?**

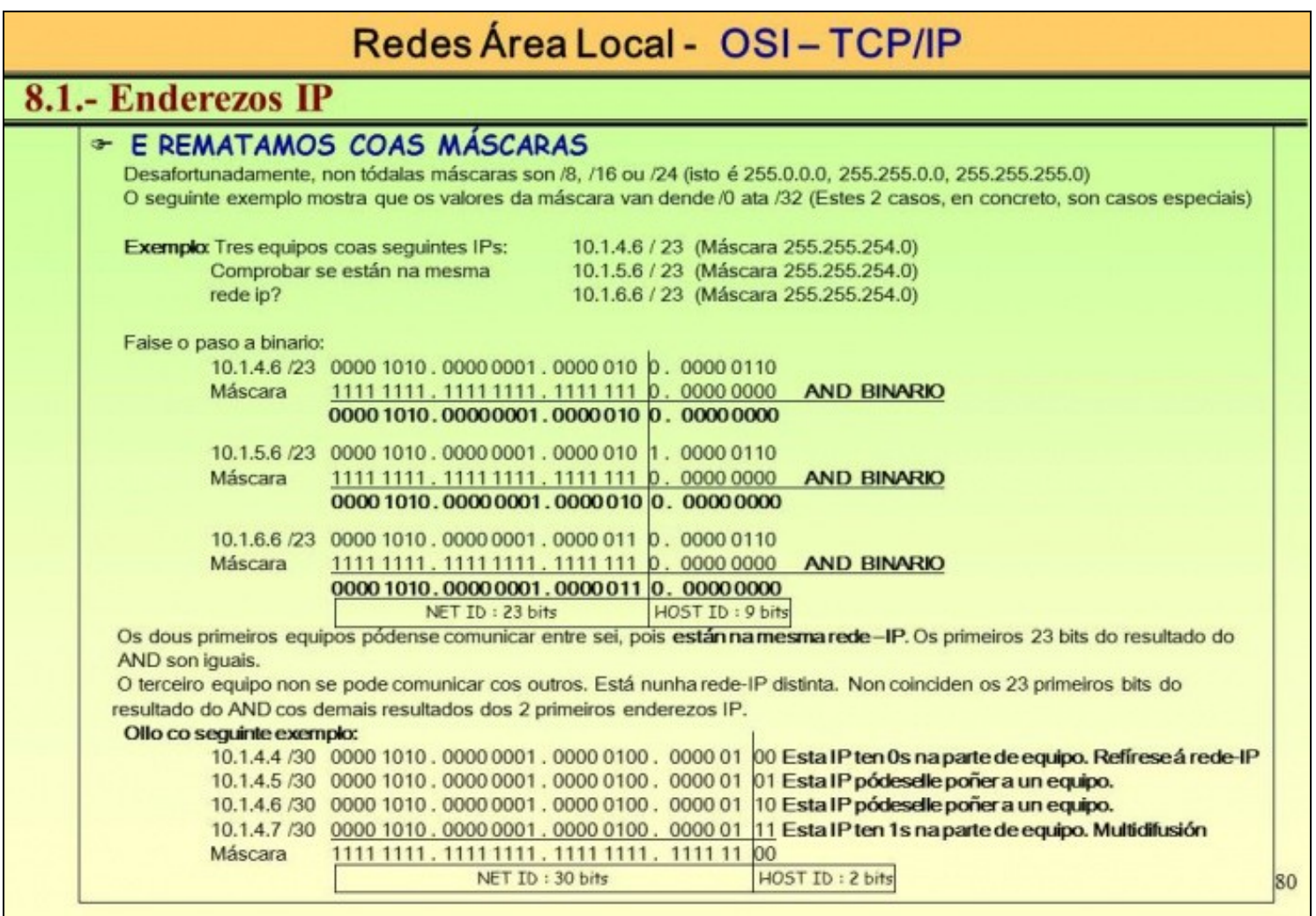

- O equipo emisor fai o AND binario da súa máscara coa seu propio enderezo-IP e por outro lado volve a facer o AND binario da súa máscara co enderezo-IP do destino. Pode suceder:
	- ♦ Se os dous resultados coinciden e que os dous equipos están na mesma rede-IP.
	- Se os dous resultados non coinciden é que están en redes-IP distintas e o equipo emisor o que debera facer é enviar o paquete-IP ♦ ao router que teña configurado para que sexa este quen o vaia encamiñando até atopar o destino.
- Observar con tranquilidade os dous exemplos desta imaxe, xa que usan máscaras que non son nin de clase A, nin B, nin C. Observar sobre todo o último exemplo, onde só se poden ter 2 equipos na rede 10.1.4.4/30.

#### <span id="page-30-0"></span>**Electrónica de rede para intercambio de paquetes: routers/encamiñadores**

Os **routers, roteadores ou encamiñadores** ([http://es.wikipedia.org/wiki/Router\)](http://es.wikipedia.org/wiki/Router) úsanse para interconectar redes-IP distintas ou redes con tecnoloxías distintas, exemplo: ADSL e LAN. Pero en calquera caso a súa función é a mesma: encamiñar paquetes dende o orixe até o destino.

• **Os routers como rotondas**

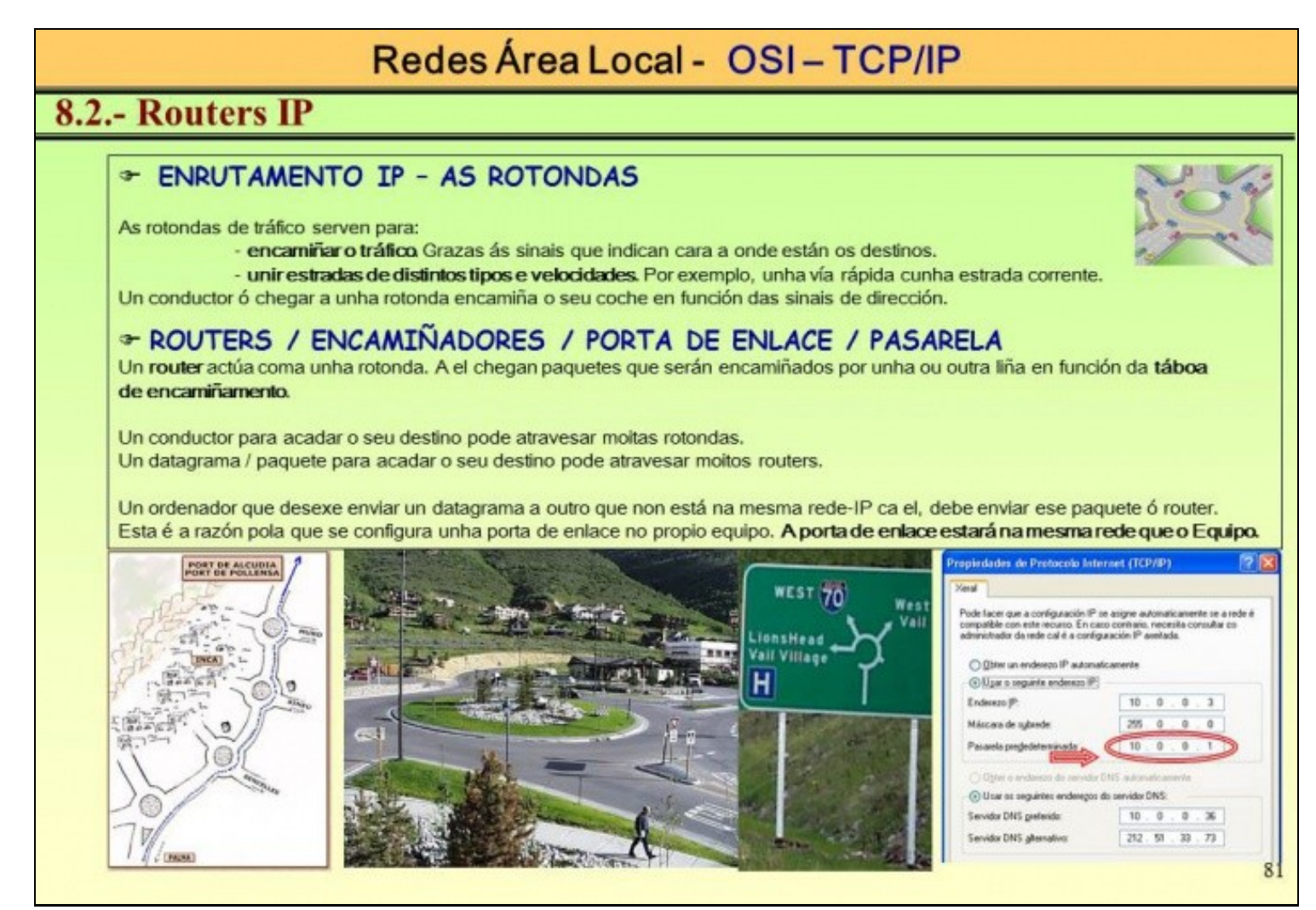

- Un router equivale a unha rotonda das estradas, que serve para encamiñar a tráfico cara ás distintas vías que une.
- **Contexto dos routers**

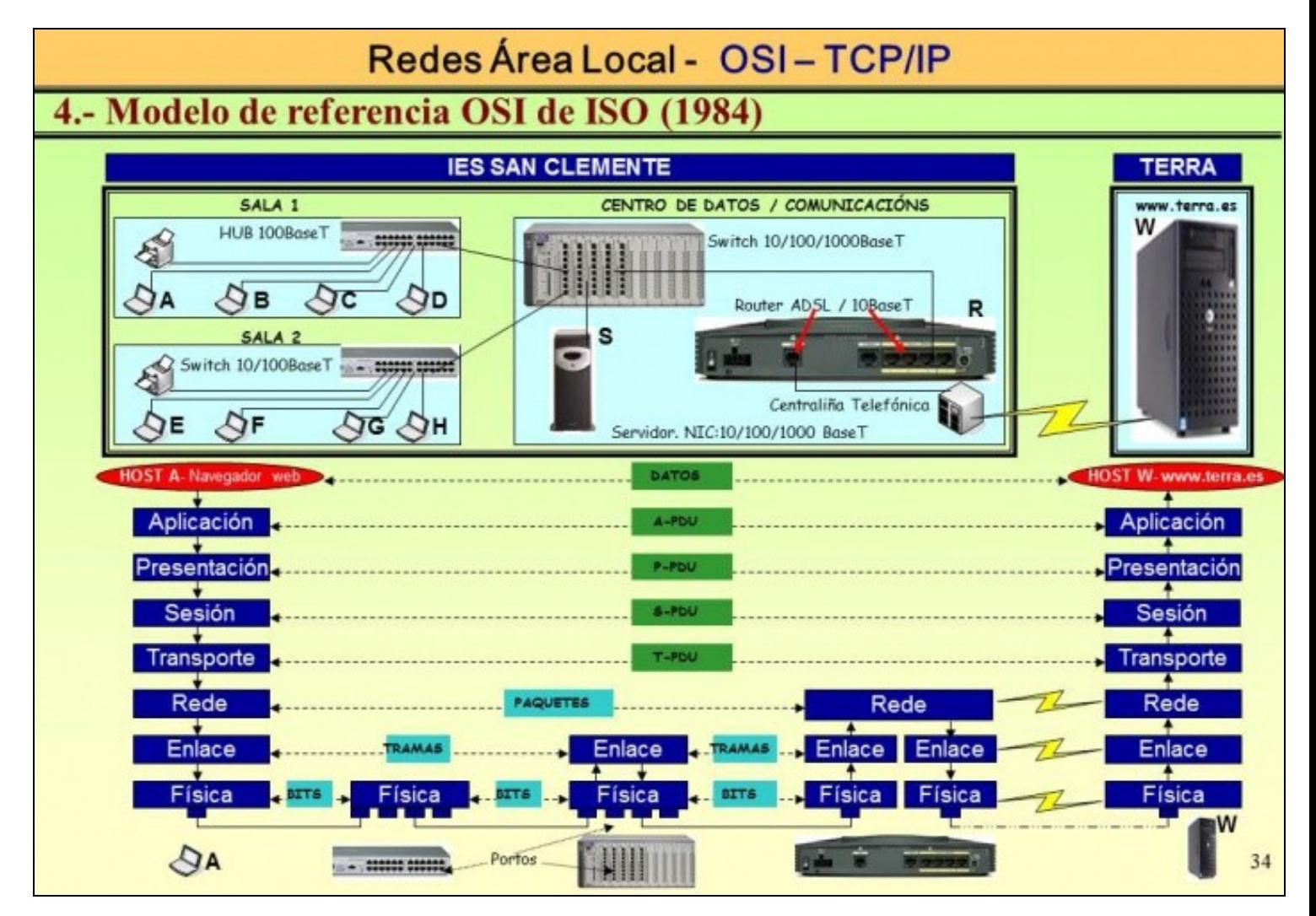

- Cando calquera equipo da rede LAN (Sala 1, 2 e CPD) desexe comunicarse con outro equipo da rede LAN non vai precisar o router pois todos eles están na mesma rede LAN. Pero cando desexa comunicarse cun enderezo-IP do exterior o equipo emisor vai detectar que o orixe e o destino non están na mesma rede-IP (AND Binario) e por tanto o emisor enviará o paquete ao router R, para que este o encamiñe cara outro router até que o paquete acade o seu destino.
- A configuración dun router e o funcionamento da táboa de ruteo non se vai ver neste curso, pero a modo de exemplo, expóñense unhas imaxes do seu funcionamento e configuración. O que realmente interesa é ver como o emisor acha se o destinatario do paquete está ou non na mesma rede-IP ca el.

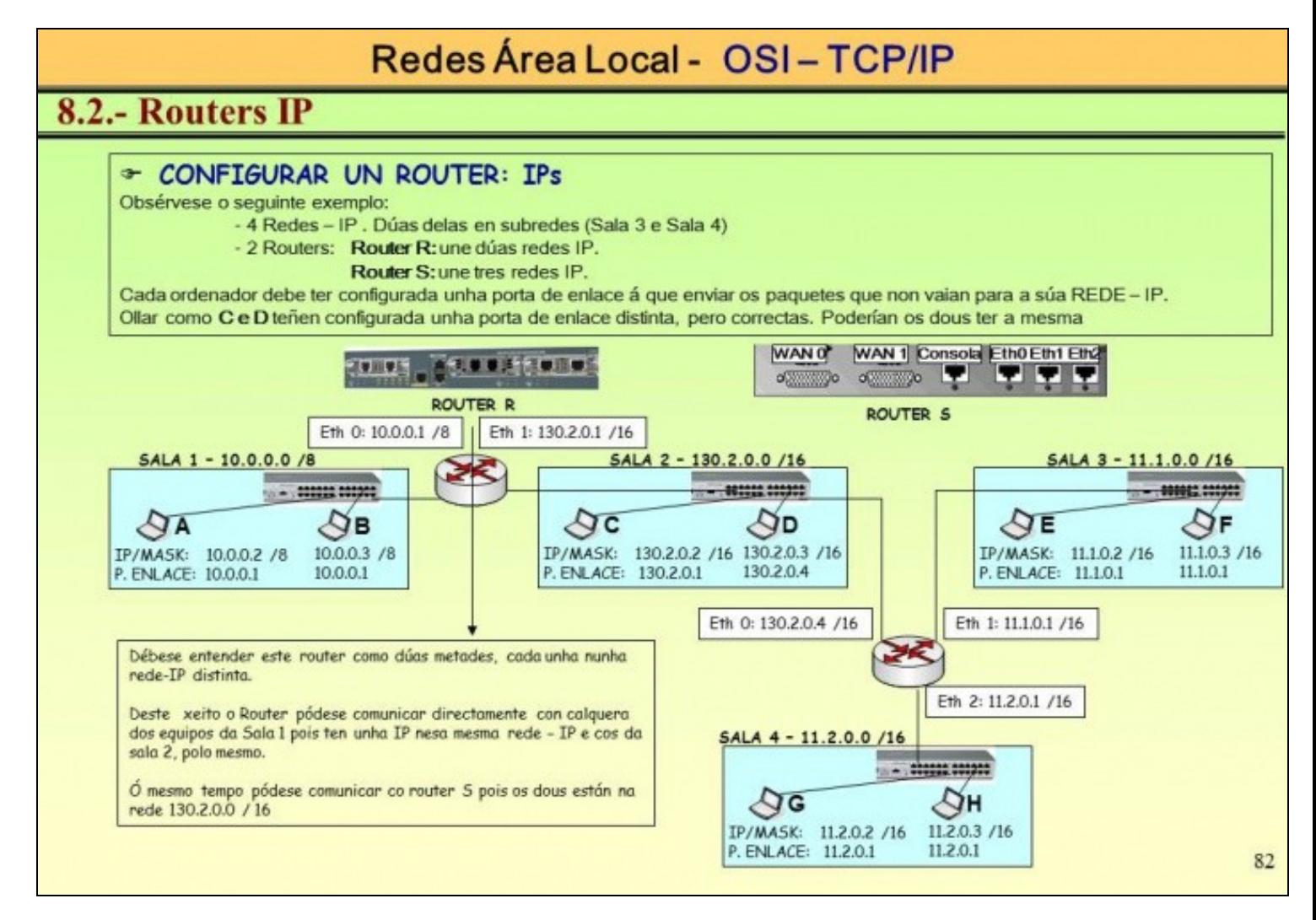

- A imaxe amosa 4 redes-IP, 2 routers que as interconectan e a configuración IP de cada elemento da rede.
- Observar que fai o equipo A (sala 1) para enviarlle un paquete ao ordenador G (sala 4).

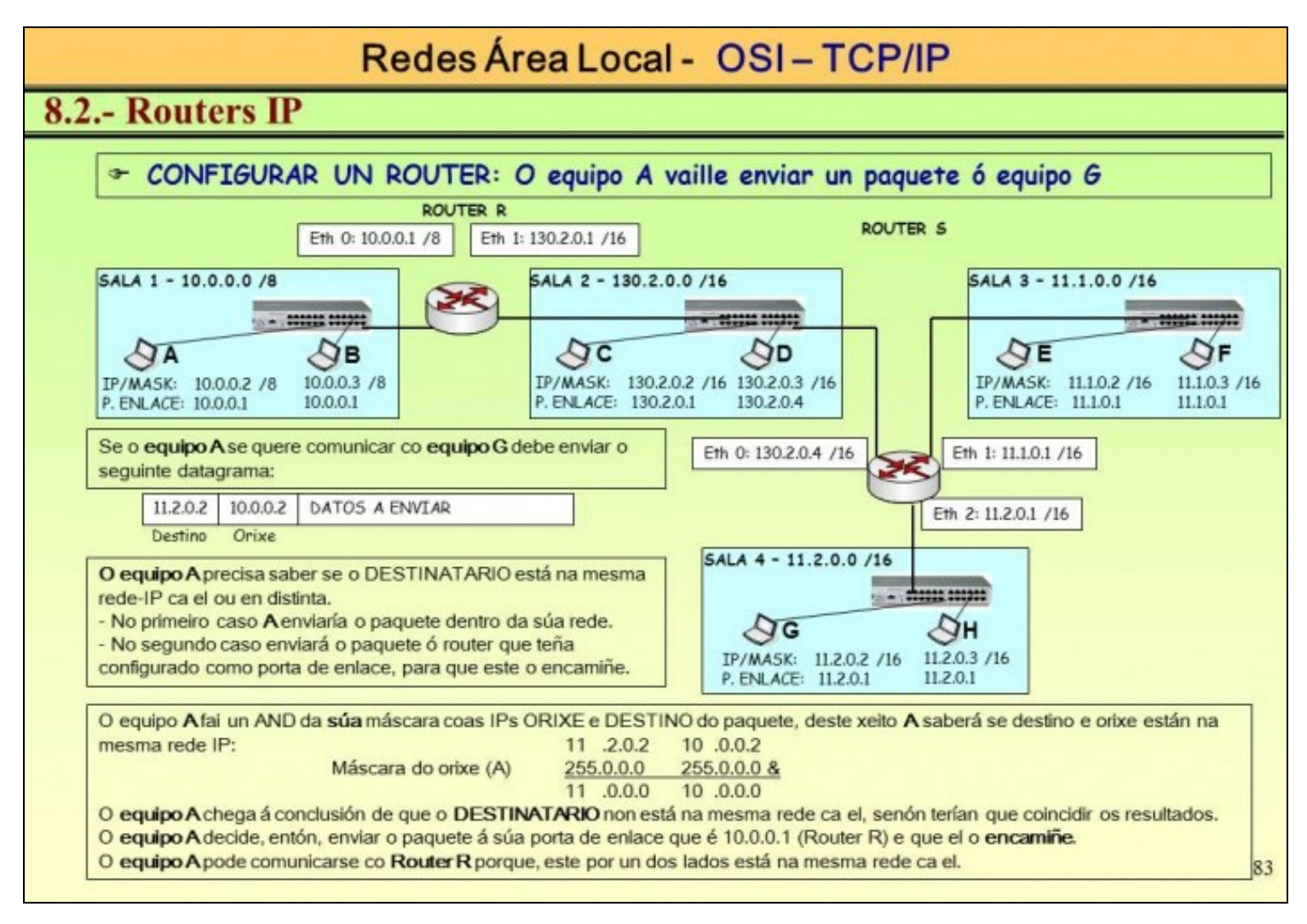

• Tras a operación de AND binario, o ordenador A conclúe que o destino non está na mesma rede ca el. Terá que encamiñar o paquete a través do router R. Como?, Ben iso é fariña doutro costal. Nos enlaces do final pódese entender como.

#### <span id="page-34-0"></span>**Relacionar enderezos-IPs con enderezos-MACs: ARP**

- Pero como fai un equipo cando pasa o paquete de nivel de rede (cos seus enderezos de orixe e destino) ao nivel de enlace para achar os enderezos MAC orixe e destino?. Para iso úsase o **protocolo ARP** [\(http://es.wikipedia.org/wiki/Address\\_Resolution\\_Protocol\)](http://es.wikipedia.org/wiki/Address_Resolution_Protocol), é un pouco lioso, pero seguindo os números das imaxes pódese entender o seu funcionamento.
- Basicamente o funcionamento do protocolo ARP consiste en achar a MAC destino en función da IP destino, a saber:
	- ♦ Se os enderezos IPs orixe e destino están na mesma rede-IP o protocolo tratará de achar a MAC destino do equipo de destino.
		- Se os enderezos IPs orixe e destino NON están na mesma rede-IP o protocolo tratará de achar a MAC destino da porta de enlace ♦ (router ou gateway) que ten configurado o equipo emisor.
- En esencia o equipo emisor preguntará a todo equipo da rede LAN: *"oíde, quen teña a IP X.Y.Z.T (IP do equipo destino ou do Router de saída do equipo emisor) que me diga cal é a súa MAC"*. E aquel equipo que a teña responderalle indicándolle a súa MAC.
- O equipo emisor unha vez que xa coñece a MAC asociada á IP de destino, pois garda esa asociación perante un tempo nunha táboa para que en futuras comunicacións non ter que andar a preguntar de novo: **táboa cache ARP**.
- As imaxes que se amosan a continuación desenvolven todo o proceso, nos dous casos: orixe e destino na mesma rede-IP e orixe e destino en distinta rede-IP.

#### • **Funcionamento ARP: orixe e destino na mesma rede IP**

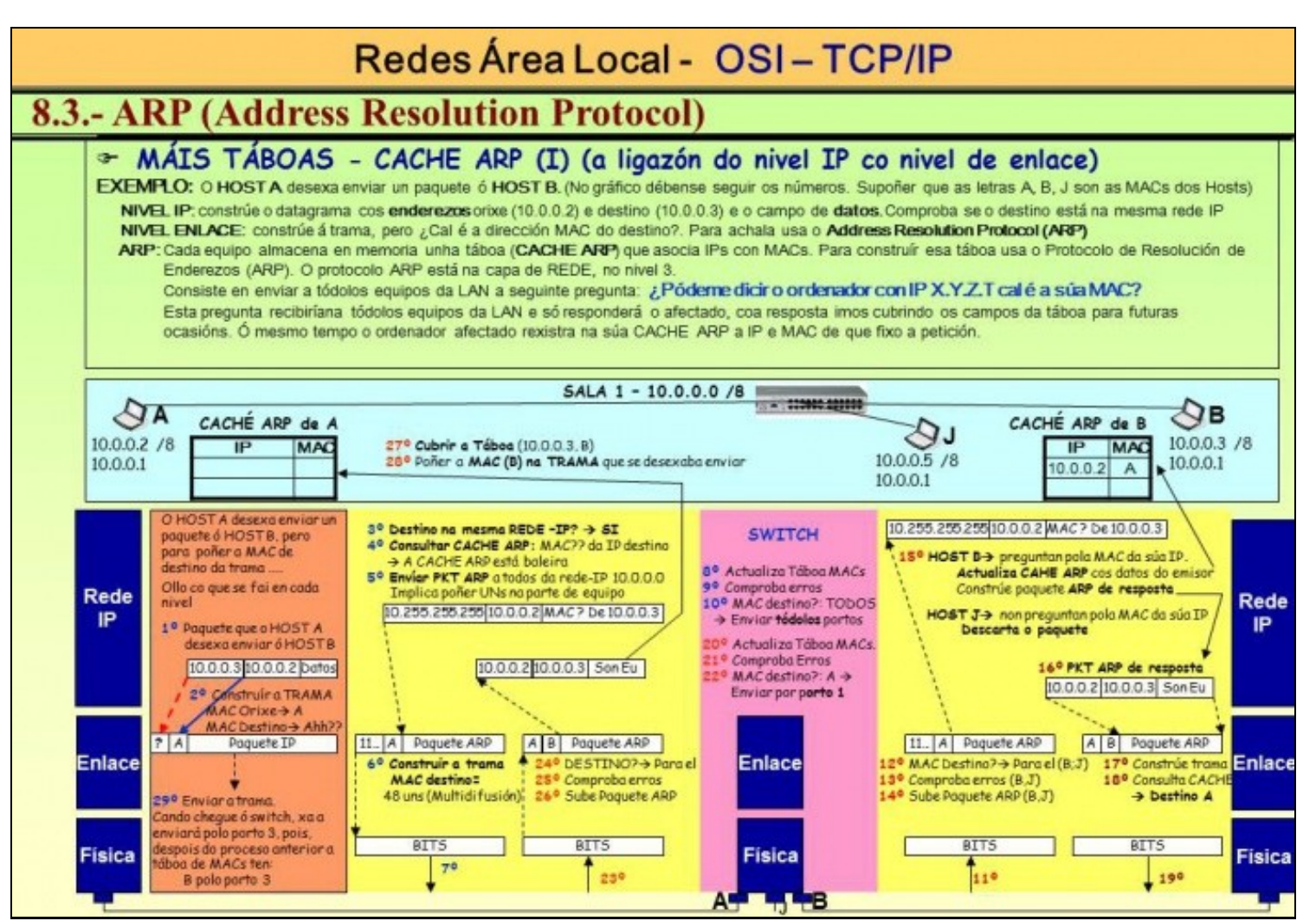

- Se se seguen os números en azul (1º, 2º, 3º, etc) pódese entender como se fai a resolución de enderezos.
- **Funcionamento ARP: orixe e destino en distinta rede IP**

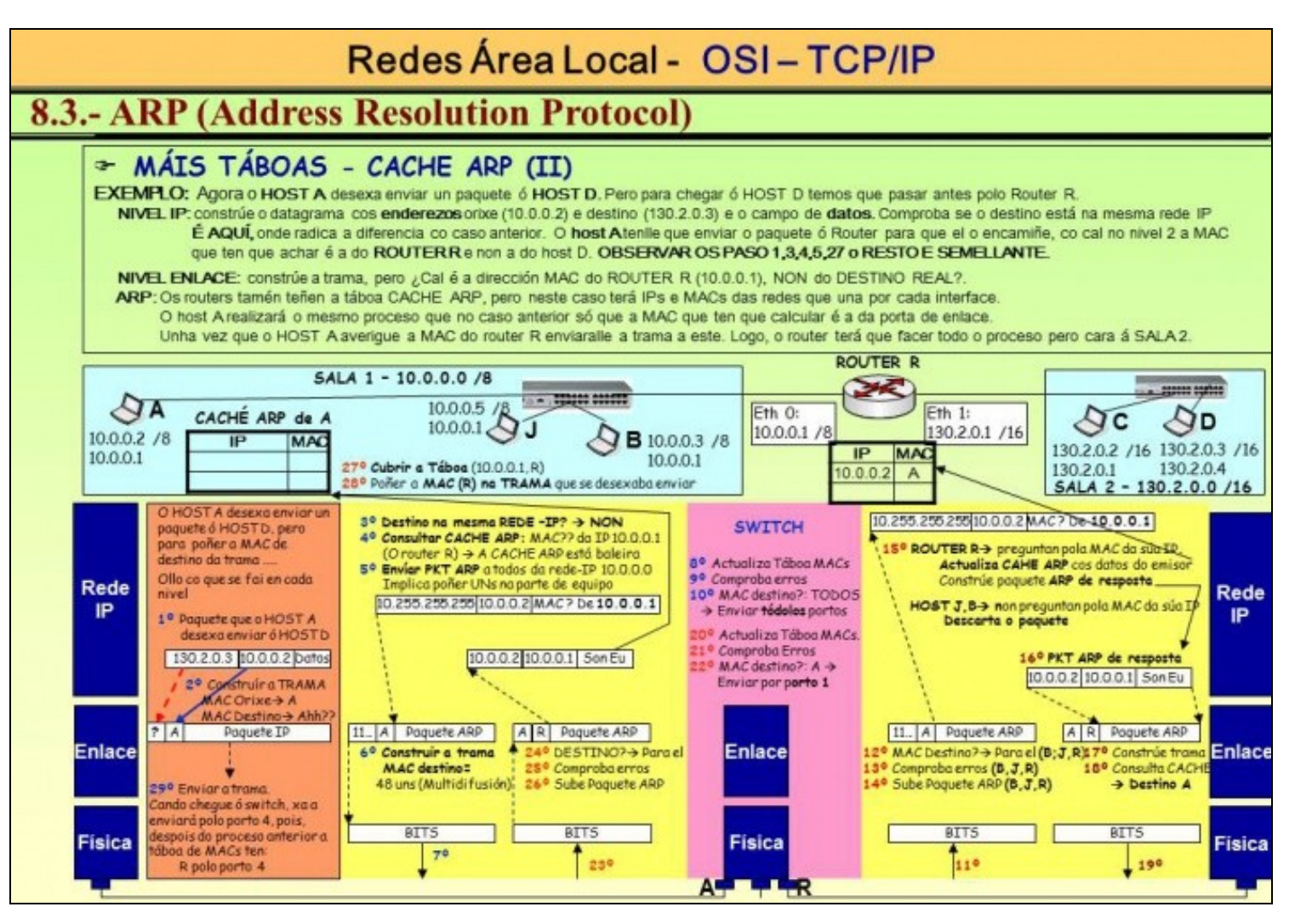

- Se se seguen os números en azul (1º, 2º, 3º, etc) pódese entender como se fai a resolución de enderezos.
- O funcionamento é semellante ao caso anterior, pero aquí o punto 3º é o que marca a diferenza, pois, neste caso, no canto de procurar a MAC do equipo destino hai que procurar a MAC do router 10.0.0.1.
- **Os valores das táboas caché ARP unha vez que todos os equipos se comunicaron con todos**

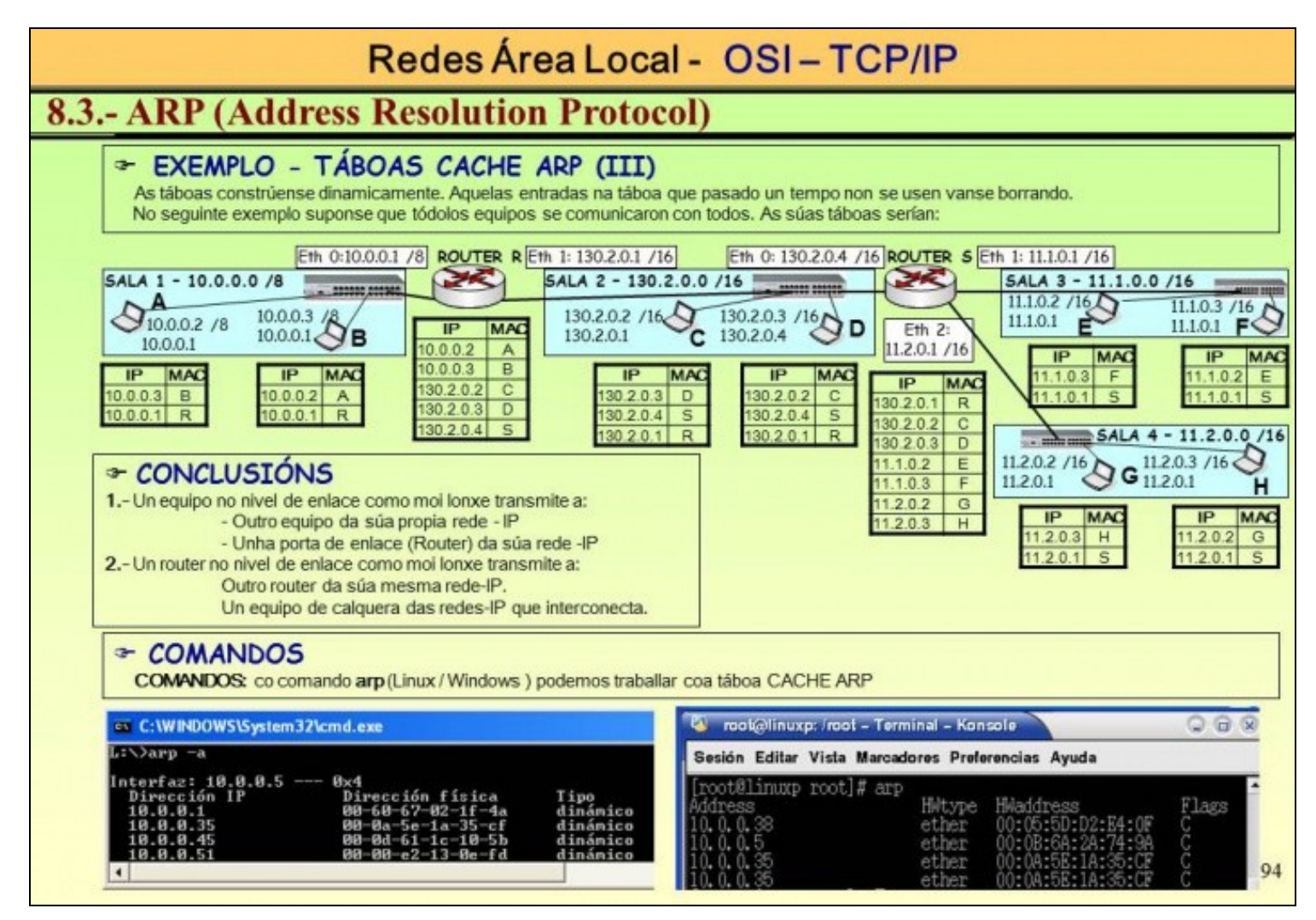

• Observar como, por exemplo o ordenador A, como "moi lonxe" no nivel de enlace vaise comunicar co ordenador B ou o router R. Lembrar o caso anterior da saca de correos que saía de Santiago con cartas para Nova York.

#### <span id="page-37-0"></span>**Afondar máis no nivel de Rede**

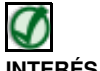

**INTERÉSACHE...**

- [Redes de área local](https://manuais.iessanclemente.net/index.php/Redes_de_%C3%A1rea_local). Nivel de Rede, isto é, [O\\_nivel\\_de\\_rede](https://manuais.iessanclemente.net/index.php/O_nivel_de_rede) do Profesor Arribi.
- [Modelo OSI / TCP-IP#PDF Modelo OSI TCP/IP](https://manuais.iessanclemente.net/index.php/Modelo_OSI_/_TCP-IP#PDF_Modelo_OSI_-_TCP.2FIP) (Transparencias 74 a 99).

## <span id="page-37-1"></span>**Nivel transporte**

- Neste curso vaise estudar a capa de transporte, porque necesítase para entender NAT, que se verá a continuación. Verase o xusto e necesario do **Protocolo da Capa de Transmisión ou TCP** [\(http://es.wikipedia.org/wiki/Transmission\\_Control\\_Protocol\)](http://es.wikipedia.org/wiki/Transmission_Control_Protocol), do estándar TCP/IP.
- **TCP**

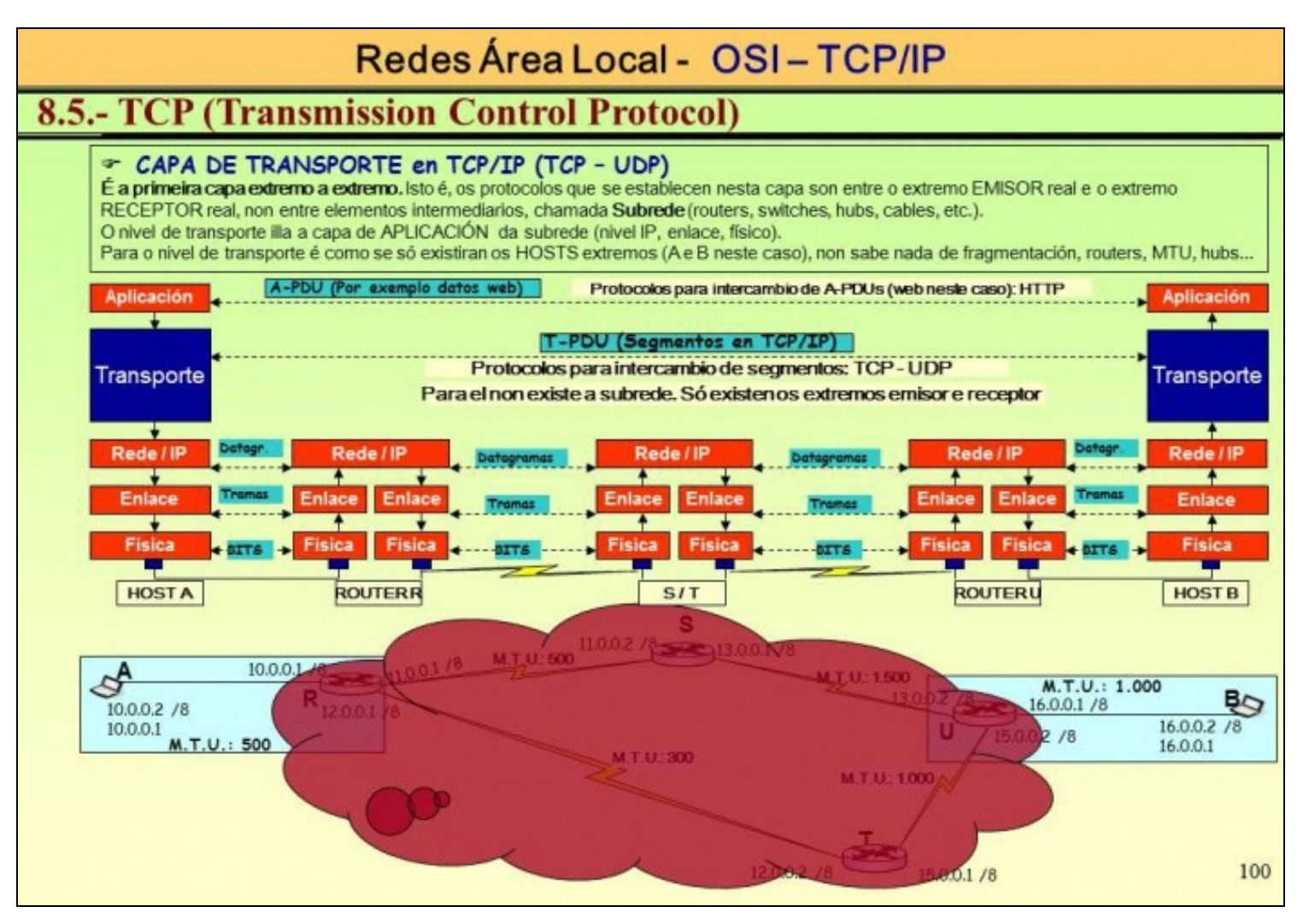

- É primeiro nivel que se considera **extremo a extremo**.
- Observar na imaxe, como o nivel de transporte só se ocupa de comunicacións entre entidades pares do orixe e destinatario reais da comunicación.
- **Símil postal**

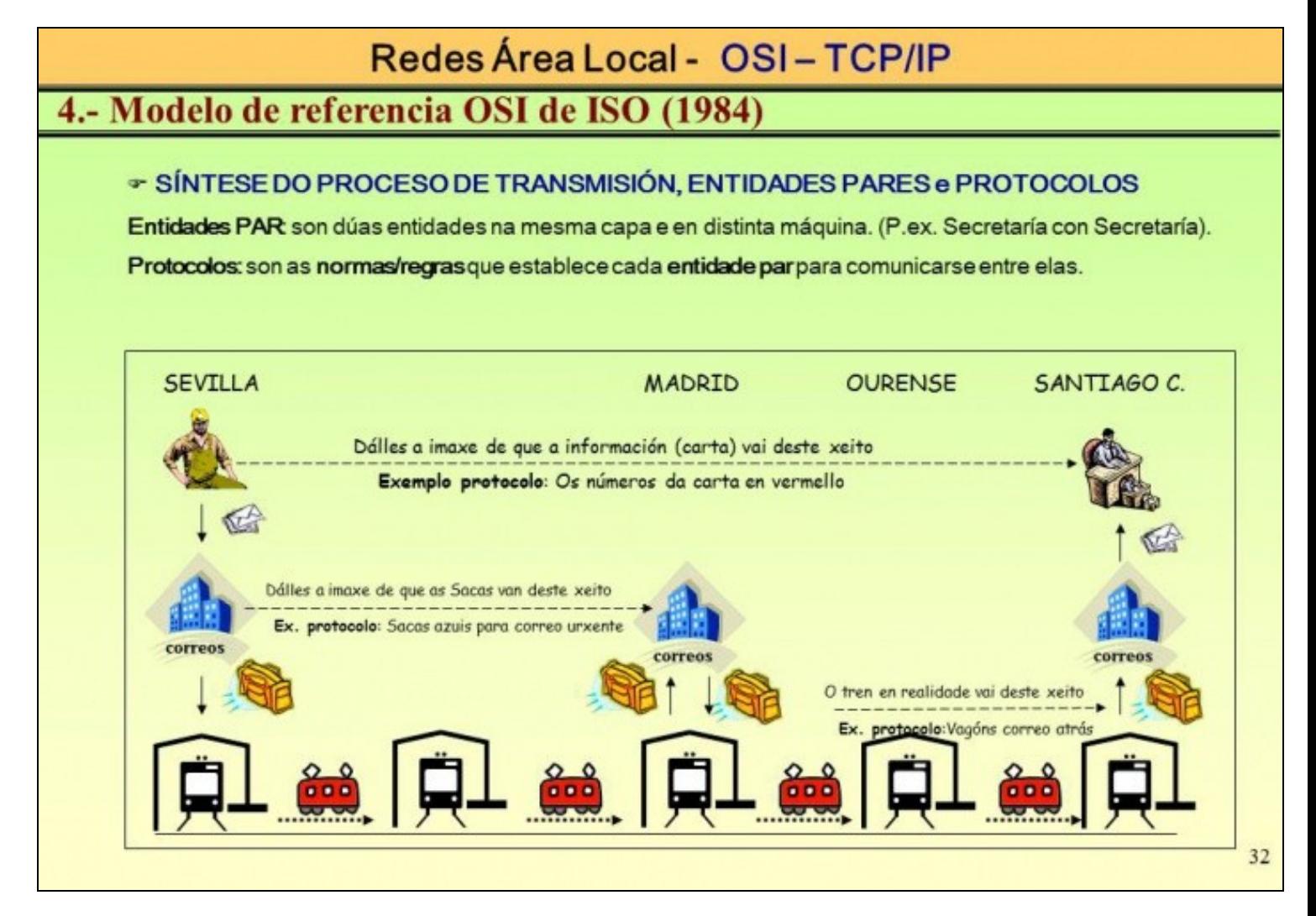

- $\bullet$  E o equivalente ás dúas secretarias/secretarios que se comunican entre si, sen pensar en todas as vicisitudes polas que ten que pasar a carta/sobre.
- **Contextualización da capa de transporte**

# Redes Área Local - OSI-TCP/IP **8.5.- TCP (Transmission Control Protocol)** CAPA DE TRANSPORTE en TCP/IP (TCP - UDP) No seguinte modelo de capas amósase unha síntese dos protocolos que hai en cada nivel. Obsérvese como hai protocolos de aplicación que só usan TCP, outros UDP e outros os 2. Pode haber aplicacións que se salten a capa de transporte, por exemplo o comando Ping. A capa de transporte "transporta" os datos independentemente das redes subxacentes. TCP: Transmission Control Protocol, é un protocolo orientado á conexión. (Sistema telefónico) UDP: User Data Protocol, é un protocolo non orientado á conexión. (Sistema postal) **APLICACIÓN** FTP **TELNET HTTP SSH DNS TFTP RLOGIN** SMTP **TRANSPORTE TCP UDP REDE** IP, ICMP ARP **RARP ENLACE** ETHERNET, TOKEN BUS, TOKEN RING, FDDI, HDLC, ATM, ETC. 101

- Aínda que na capa de transporte do estándar TCP/IP hai dous protocolos: TCP e UDP ([http://es.wikipedia.org/wiki/Udp\)](http://es.wikipedia.org/wiki/Udp), só nos centraremos no necesario do TCP.
- Observar como enriba da capa de transporte está a capa de **Aplicación**, neste caso a capa de aplicación dun servidor.

#### <span id="page-40-0"></span>**Portos e conexións**

• Os portos son os enderezos do nivel de transporte.

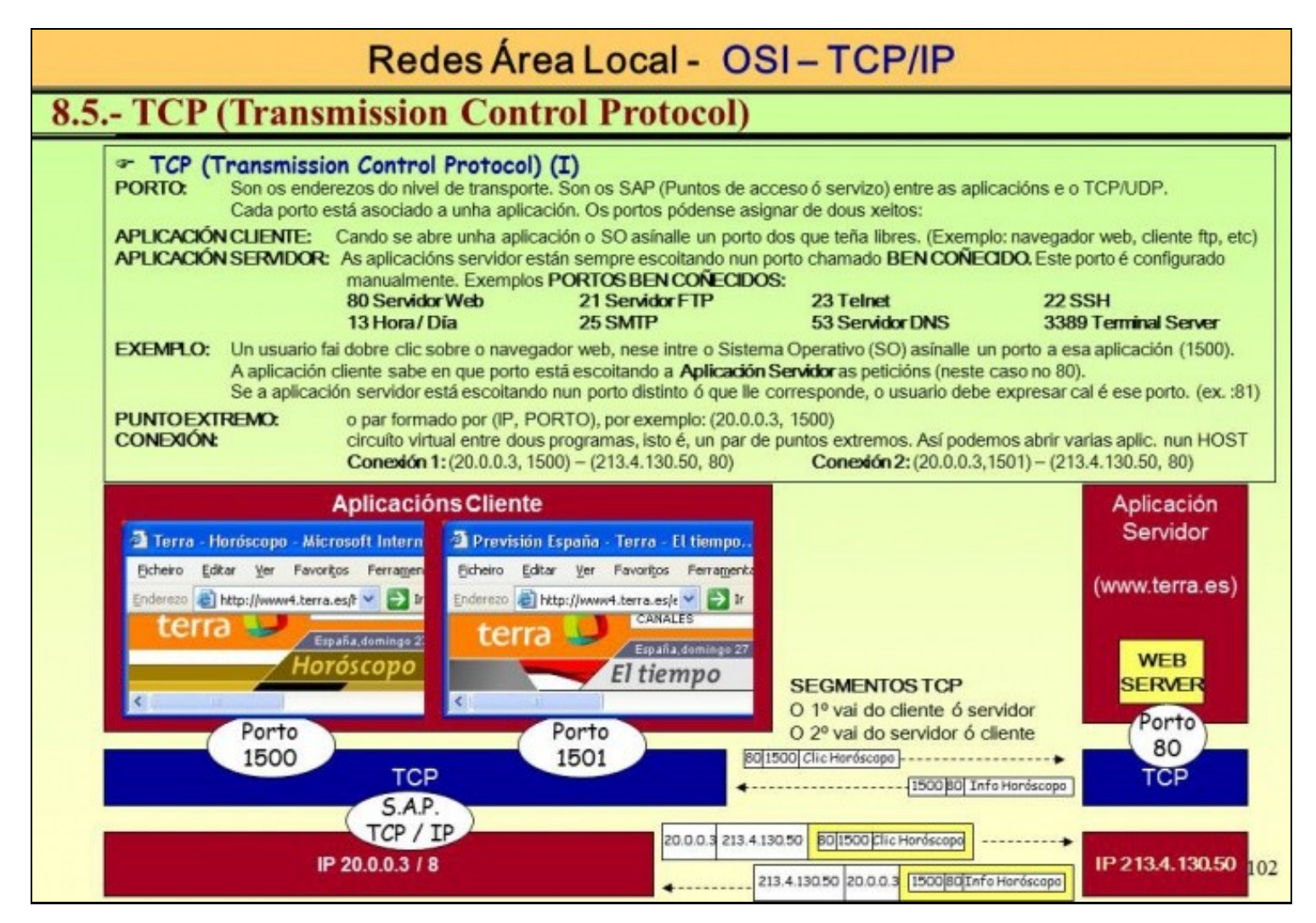

- A imaxe amosa como un ordenador cliente ten abertos dous navegadores web, e cada un co seu porto asignado.
- Ademais os dous navegadores están conectados contra o mesmo servidor.
- Pero o servidor recibe as consultas do horóscopo de alguén que está no porto 1500 e as do tempo de alguén que está conectado no porto 1501.
- **Conexión:** con só a IP (orixe ou destino) ou o Porto (orixe ou destino) non é suficiente para identificar unha conexión, son necesarias os dous (IP, Porto), así na imaxe anterior hai dúas conexións:
	- ♦ Horóscopo: (20.0.0.3, 1500) (213.4.130.50,80)
	- ♦ Tempo: (20.0.0.3, 1501) (213.4.130.50,80)
- Observar que as dúas conexións só se diferencian, neste exemplo, nos portos da aplicación cliente.
- **Pero de onde saíu o porto 80?**
- As aplicacións servidor soen estar escoitando as petición no que se denomina **portos ben coñecidos**, por iso nun navegador web non se indica que nos desexamos conectar ao porto 80 do servidor web. Se non se indica o contrario o navegador web xa sabe que ese é o porto de destino (o porto 80).
- No seguinte enlace amósanse os **portos ben coñecidos** [\(http://es.wikipedia.org/wiki/Anexo:Lista\\_de\\_números\\_de\\_puerto\)](http://es.wikipedia.org/wiki/Anexo:Lista_de_n�meros_de_puerto):

#### <span id="page-41-0"></span>**Segmento TCP**

• Un **segmento TCP** é o que intercambian dúas entidades pares da capa de transporte.

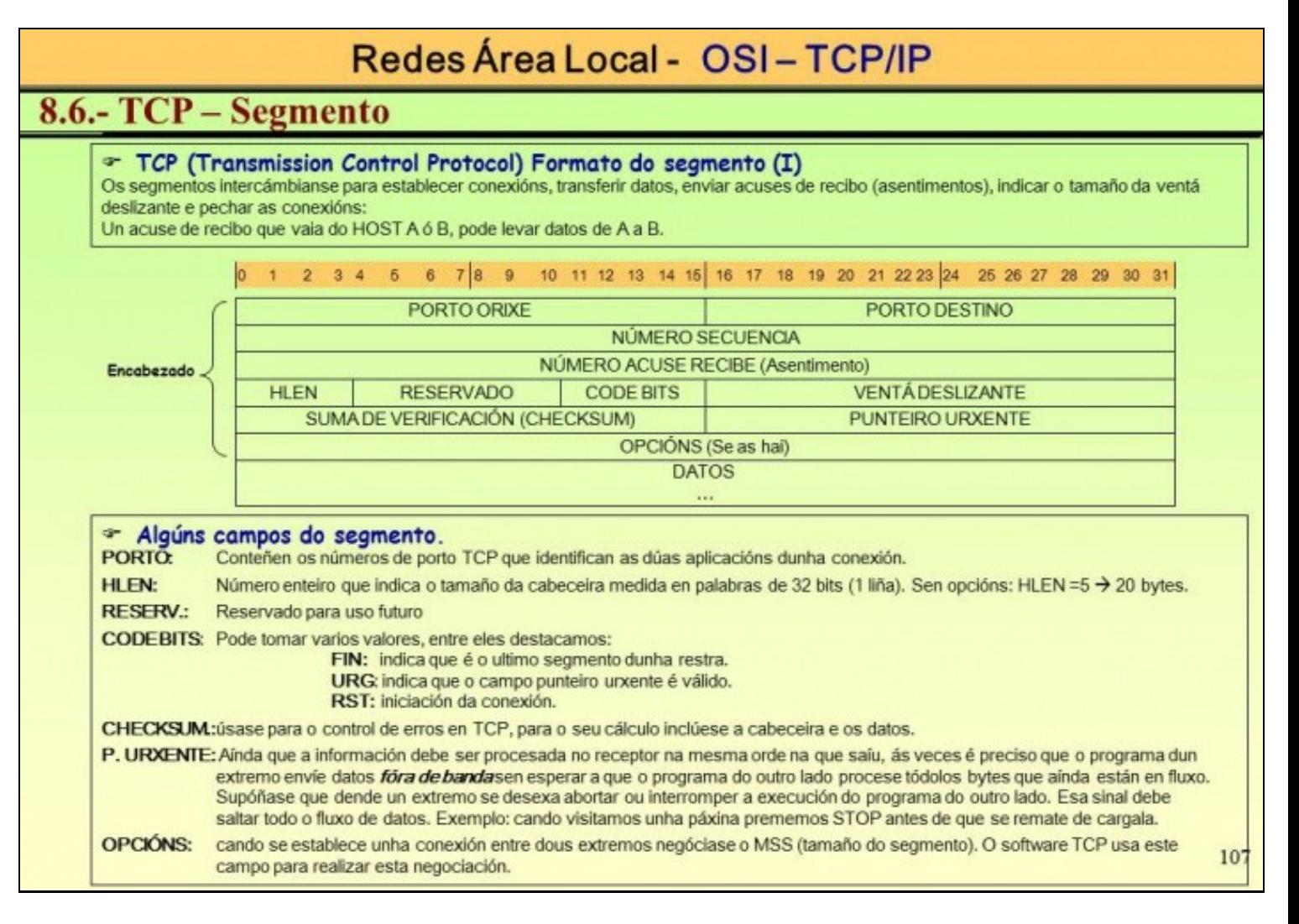

- Como toda unidade de datos ten: **Cabeceira** e datos, que é o que mandan as aplicacións.
- Como sempre imos centrarnos nos campos da cabeceira: **Porto orixe e porto destino**. ♦ Observar que cada un deles ten 16 bits, co cal pódense ter 65.535 portos.

#### <span id="page-42-0"></span>**Afondar máis no nivel de transporte**

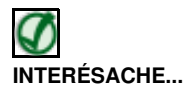

- [Redes de área local](https://manuais.iessanclemente.net/index.php/Redes_de_%C3%A1rea_local). Nivel de Rede, isto é, [O\\_nivel\\_de\\_transporte](https://manuais.iessanclemente.net/index.php/O_nivel_de_transporte) do Profesor Arribi.
- [Modelo OSI / TCP-IP#PDF Modelo OSI TCP/IP](https://manuais.iessanclemente.net/index.php/Modelo_OSI_/_TCP-IP#PDF_Modelo_OSI_-_TCP.2FIP) (Transparencias 100 a 113).

## <span id="page-42-1"></span>**NAT, Network Address Traslation**

- Imaxinar un instituto con 200 ordenadores. Que IPs se lle poñen a eses 200 ordenadores para poder comunicarse entre eles e co resto de equipos do mundo?, **públicas** ou **privadas**?.
- Se se escolle públicas, hai que mercalas. E non hai IPs públicas para tódolos ordenadores que hai no mundo.
- Solución: poñer IPs privadas aos 200 ordenadores e ter un router, que terá dúas IPs:
	- ♦ Unha **privada** para comunicarse cos 200 ordenadores
	- ♦ **Outra pública** para comunicarse cos demais ordenadores do mundo.
	- Pero ademais este router terá que facer a función de **NAT** ([http://es.wikipedia.org/wiki/NAT\)](http://es.wikipedia.org/wiki/NAT), isto é, **traducir os enderezos de rede** ♦ dos equipos locais. Como?.
	- Cada vez que un dos 200 ordenadores solicita unha conexión co exterior, esta conexión pasará polo router, e o router porase como ♦ se fora el quen fixera a petición ao exterior. O ordenador do exterior responderalle ao router e este ao ordenador interno.

#### **Símil centraliña de telefónica** •

- No exemplo anterior substituír o router por unha centraliña de teléfonos que ten un número de teléfono asociado, por exemplo: 981 ♦ 111111
- Substituír agora os 200 ordenadores por 200 terminais (extensións) de teléfono nun edificio. Ben, esas 200 extensión poden ♦ comunicarse entre elas sen problemas, pero cando chaman a fóra, a centraliña ponse ela como se fose quen fixera a chamada, como se quen chamara en realidade fora o teléfono 981 111111 e non unha extensión dentro do edificio. A centraliña fai de intermediaria entre a extensión o número ao que se chama no exterior.
- A seguinte imaxe amosa como 2 equipos dunha LAN inician unha conexión contra dous servidores públicos.
	- ♦ **Inicio da conexión**

# Redes Área Local - OSI-TCP/IP

#### **12.-NAT (Network Address Translation)** Tradución de endereces o realista de enderezos de rede) (I - Consulta) Un host cunha IP privada establece unha conexión cun Host cunha IP pública. Pero o host coa IP pública non sabe como chegar o host coa IP privada. Solución: O router realiza NAT, isto é, el pon a súa IP pública como orixe do paquete, e modifica o porto orixe. Esta táboa constrúese dinamicamente a medida que os hosts locais inician conexións co exterior. PROCESO DE ENVÍO DE LOCAL A PÚBLICO Conexións a: Conexións a: Terra: (10.0.0.2 : 1500) - (213.4.130.210 : 80) Terra: (20.1.2.3:1500) - (213.4.130.210:80) Terra: (10.0.0.2 : 1501) - (213.4.130.210 : 80) Terra: (20.1.2.3:1501) - (213.4.130.210:80) www.terra.es  $10.0.0.2 / 8$ 10.0.0.1 213.4.130.210  $20.1.2.3 / 8$ 10.0.0.1 /8  $\infty$ TÁBOA DE NAT ftp.usc.es 193.144.75.232 **TRADUCCIÓN ORIXE LOCAL DESTINO** PORTO PORTO IP. PORTO IP  $IP$ Nesta táboa ponse un porto orixe  $0.0.0.2$ 1500  $20.1.2.3$  1500 213.4.130.210 80 (traducido) por cada conexión. Deste  $10.0.0.4 / 8$  $0.0.0.2$  $20.1.2.3$ 1501 1501 213.4.130.210 80 10.0.0.1 xeito cando un servidor responda ó  $0.0.0.5$ 1500  $20.1.2.3$ 1502 213.4.130.210 80 router, este asocia o porto de  $0.0.0.5$ 1501 20.1.2.3 1503 193.144.75.232  $21$ resposta a unha IP-Porto Locais Conexións a: Conexións a: Terra: (10.0.0.5 : 1500) - (213.4.130.210 : 80) Terra: (20.1.2.3:1502) - (213.4.130.210:80)  $10.0.0.5 / 8$ USC: (20.1.2.3:1503) - (193.144.75.232:21) 141 USC:  $(10.0.0.5:1501) - (193.144.75.232:21)$ 10.0.0.1

- Observar a última conexión:
	- ♦ O host local establece conexión co servidor FTP da USC: (10.0.0.5 : 1501) ? (193.144.75.232 : 21)
	- O Router almacena na súa táboa de NAT que a petición que fixo (10.0.0.5 : 1501) vai saír a internet como: (20.1.2.3 : 1503) ? ♦ (193.144.75.232 : 21). Observar, o router púxose como emisor da comunicación.
	- ♦ **Resposta a conexión solicitada previamente**

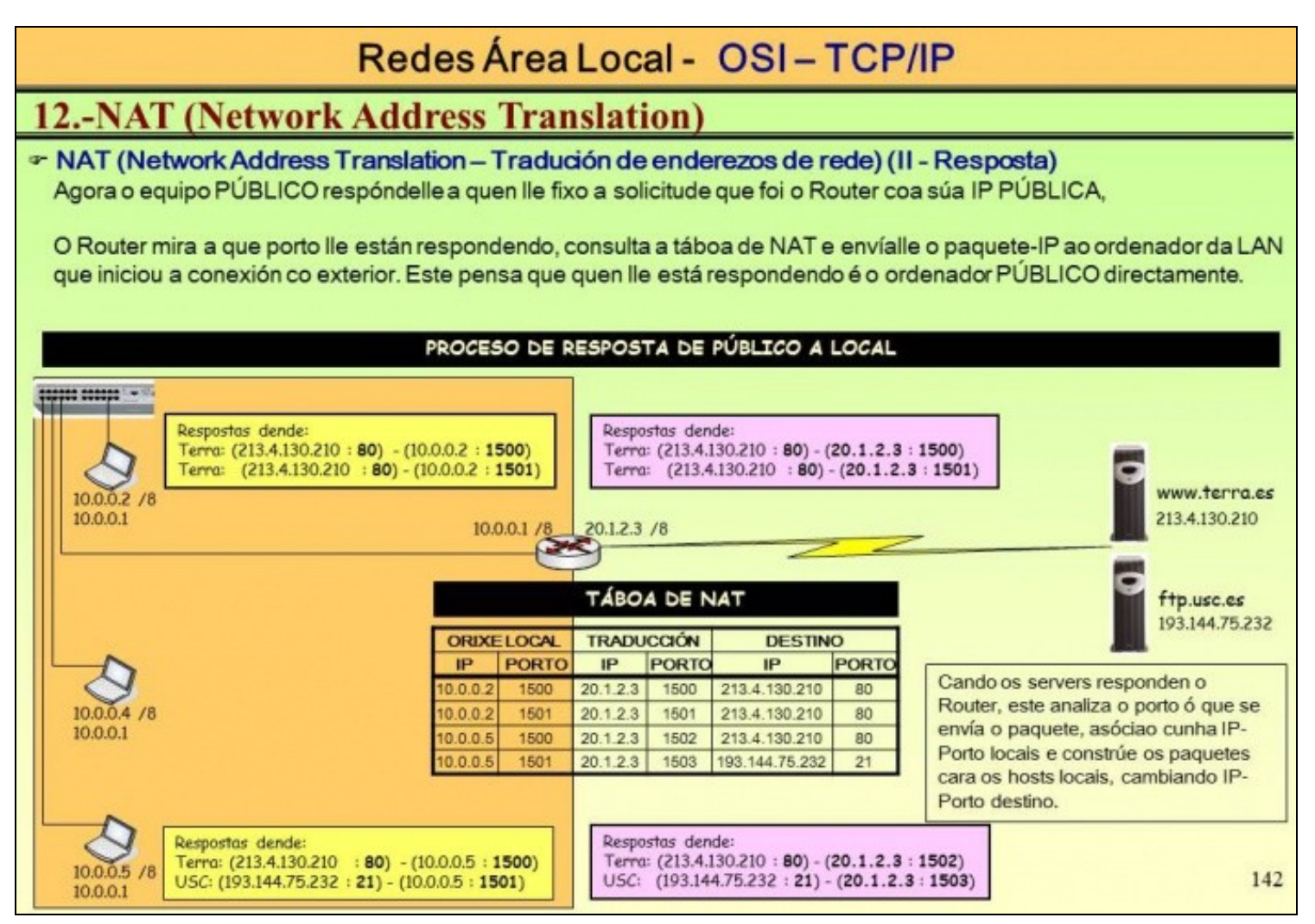

- Cando o servidor FTP da USC responda vai responderlle á IP pública do router (20.1.2.3 : 1503) e ao porto co que lle fixo a ♦ solicitude.
	- Agora o router reenvíalle o paquete ao equipo da rede privada, a aquel que na táboa de NAT estaba asociado ao porto 1503, isto ♦ é, ao equipo 10.0.0.5 porto 1501.

# <span id="page-45-0"></span>**Material complementario**

•

Nos enlaces que se mencionaron ao principio hai información que complementa o visto nesta "mini-guía" de redes e que a amplía.

- Hai a maiores:
	- ♦ Exames prototipo.
	- ♦ Implantacións en sistemas operativos Windows e Linux.

Enlaces:

- [Redes de área\\_local](https://manuais.iessanclemente.net/index.php/Redes_de_%C3%A1rea_local) do profesor [Jesús Arribi](https://manuais.iessanclemente.net/index.php/Usuario:Arribi)
- [Instalación e mantemento de servizos de Internet](https://manuais.iessanclemente.net/index.php/Instalaci%C3%B3n_e_mantemento_de_servizos_de_Internet) do profesor [Jesús Arribi](https://manuais.iessanclemente.net/index.php/Usuario:Arribi)
- [Modelo OSI / TCP-IP](https://manuais.iessanclemente.net/index.php/Modelo_OSI_/_TCP-IP) dos profesores [Antonio de Andrés Lema](https://manuais.iessanclemente.net/index.php/Usuario:Antonio) e [Carlos Carrión Álvarez](https://manuais.iessanclemente.net/index.php/Usuario:Carrion)

-- [Antonio de Andrés Lema](https://manuais.iessanclemente.net/index.php/Usuario:Antonio) e [Carlos Carrión Álvarez.](https://manuais.iessanclemente.net/index.php/Usuario:Carrion)